# + раскладываем данные из абстрактной структуры в параметры функции Fun with type erasure

+ dispatching data from abstract structure to function parameters

Pavel Novikov

 $\bigcirc$  @cpp\_ape

R&D Align Technology

align

What is type erasure? std::any typeErasedObj; struct MyType {}; typeErasedObj = MyType{}; holds an object of any type put an object into instance

MyType &object = std::any\_cast<MyType&>(typeErasedObj);

retrieve the object (if you "guess" the type right)

#### What is type erasure?

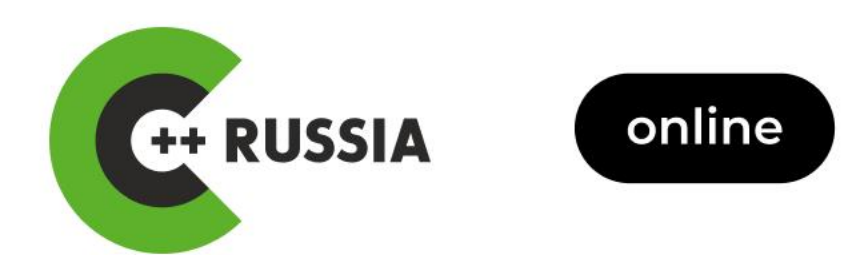

#### Andrei Alexandrescu

Self Employed

**Embracing (and also Destroying) Variant Types Safely** 

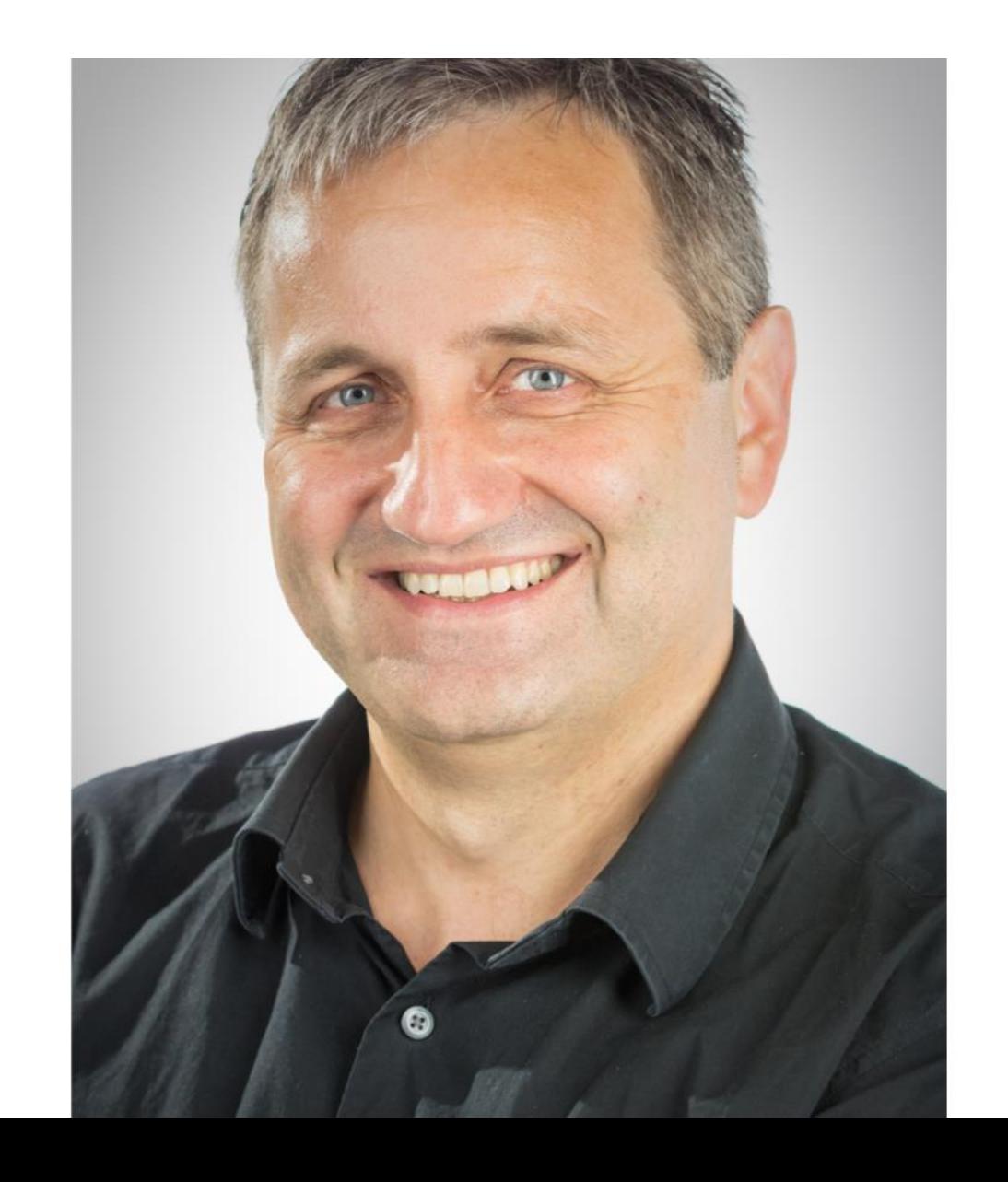

What is type erasure?

void foo() {  $/*...*/$  }

std::function<void()> f = &foo; < wraps pointer to function

 $const$  auto value = getValue();  $f = [value]()$   $\{/*...*/\};$ or closure object struct Functor { void operator()() {  $/*...*/$  }  $\}$ ;  $f = Functor{};$ or functor object

```
Basic idea
public class Program
{
  public static void foo()
  { }
  public static void bar([N/ame("count")] int i)
  { }
  public static void baz([Name("count")] int i,
                           [Name("id")] string s,
                           [Name("payload")] JsonElement json)
  { }
                                   message:
                                    {
                                      "request": "baz"
,
                                     "count": 1,
                                     "id": "two",
                                     "payload": { "three": 3 }
                                    }
```
- straightforward and annoying way to do it in C++
- how "normal" people do it: example of a way to do it in C#
- good: unpacking array into function parameters
- better: unpacking *dictionary* into function parameters
- automatically printing descriptions; supporting optional parameters, member functions; constexpr-ization
- · a lot of code
- surprisingly, a lot of template programming, but fear not!
- . lots and lots and LOTS of code

- straightforward and annoying way to do it in C++
- how "normal" people do it: example of a way to do it in C#
- good: unpacking array into function parameters
- better: unpacking *dictionary* into function parameters
- automatically printing descriptions; supporting optional parameters, member functions; constexpr-ization
- · a lot of code
- surprisingly, a lot of template programming, but fear not!
- . lots and lots and LOTS of code

- straightforward and annoying way to do it in C++
- how "normal" people do it: example of a way to do it in C#
- good: unpacking *array* into function parameters
- better: unpacking *dictionary* into function parameters
- automatically printing descriptions; supporting optional parameters, member functions; constexpr-ization
- · a lot of code
- surprisingly, a lot of template programming, but fear not!
- . lots and lots and LOTS of code

- straightforward and annoying way to do it in C++
- how "normal" people do it: example of a way to do it in C#
- good: unpacking *array* into function parameters
- better: unpacking *dictionary* into function parameters
- automatically printing descriptions; supporting optional parameters, member functions; constexpr-ization
- · a lot of code
- surprisingly, a lot of template programming, but fear not!
- . lots and lots and LOTS of code

- straightforward and annoying way to do it in C++
- how "normal" people do it: example of a way to do it in C#
- good: unpacking *array* into function parameters
- better: unpacking *dictionary* into function parameters
- automatically printing descriptions; supporting optional parameters, member functions; constexpr-ization
- · a lot of code
- surprisingly, a lot of template programming, but fear not!
- lots and lots and LOTS of code

- straightforward and annoying way to do it in C++
- how "normal" people do it: example of a way to do it in C#
- good: unpacking *array* into function parameters
- better: unpacking *dictionary* into function parameters
- automatically printing descriptions; supporting optional parameters, member functions; constexpr-ization
- a lot of code
- surprisingly, a lot of template programming, but fear not!
- lots and lots and LOTS of code

- straightforward and annoying way to do it in C++
- how "normal" people do it: example of a way to do it in C#
- good: unpacking *array* into function parameters
- better: unpacking *dictionary* into function parameters
- automatically printing descriptions; supporting optional parameters, member functions; constexpr-ization
- a lot of code
- surprisingly, a lot of template programming, but fear not!
- . lots and lots and LOTS of code

- straightforward and annoying way to do it in C++
- how "normal" people do it: example of a way to do it in C#
- good: unpacking *array* into function parameters
- better: unpacking *dictionary* into function parameters
- automatically printing descriptions; supporting optional parameters, member functions; constexpr-ization
- a lot of code
- surprisingly, a lot of template programming, but fear not!
- lots and lots and LOTS of code

#### What we'll use

taoJSON

[github.com/taocpp/json](https://github.com/taocpp/json)

```
namespace json = tao::json;
```
We will use C++20 (though it can be done in C++11..17)

- supported by latest MSVC (VS 2019 v. 16.11; VS 2022 v. 17)
- kinda supported by latest Clang (v. 12 and 13)
	- and GCC to a lesser degree (v. 11)

#### Disclaimer

```
void foo(const json::value &parameter) {
  std::cout << "parameter=\n"
    << json::to_string(parameter) << "\n";
}
```
foo(argument);

```
void foo(const json::value &request) {
  std::cout << "got 'foo' request\n";
}
```

```
void bar(const json::value &request) {
  auto *id = request.find("id");if (!id)throw std::invalid_argument{ "missing parameter 'id'" };
  if (lid\text{-}~is\_string()throw std::invalid argument{
              "parameter 'id' has unexpected type (expected: string)"
            \};
  std::cout << "got 'bar' request with\n"
    " id='" << id-&gt;get string() << "'\n';
```

```
void foo(const json::value &request) {
  std::cout << "got 'foo' request\n";
```

```
void bar(const json::value &request) {
  auto *id = request.find("id");
  if (!id)throw std::invalid_argument{ "missing parameter 'id'" };
  if (!id->is_string())
    throw std::invalid_argument{
              "parameter 'id' has unexpected type (expected: string)"
            };
  std::cout << "got 'bar' request with\n"
    " id='" << id-&gt;get string() << "'\n";
```

```
void foo(const json::value &request) {
  std::cout << "got 'foo' request\n";
```

```
void bar(const json::value &request) {
  auto *id = request.find("id");
  if (!id)throw std::invalid_argument{ "missing parameter 'id'" };
  if (!id->is_string())
    throw std::invalid_argument{
              "parameter 'id' has unexpected type (expected: string)"
            };
  std::cout << "got 'bar' request with\n"
    " id='" << id-&gt;get string() << "'\n';
```

```
void foo(const json::value &request) {
  std::cout << "got 'foo' request\n";
```

```
void bar(const json::value &request) {
  auto *id = request.find("id");if (!id)throw std::invalid argument{ "missing parameter 'id'" };
  if (lid\text{-}~is\_string()throw std::invalid argument{
              "parameter 'id' has unexpected type (expected: string)"
            \};
  std::cout << "got 'bar' request with\n"
    " id='" << id-&gt;get string() << "'\n";
```
void baz(const json::value &request) {

auto \*count = request.find("count");

if (!count)

throw std::invalid argument{ "missing parameter 'count'" };

if (!count->is\_integer())

throw std::invalid\_argument{ "parameter 'count' has unexpected type (expected: integer)" };

auto \*id = request.find("id");

#### if (!id)

throw std::invalid\_argument{ "missing parameter 'id'" };

if (!id->is\_string())

throw std::invalid argument{ "parameter 'id' has unexpected type (expected: string)" };

auto \*payload = request.find("payload");

if (!payload)

```
throw std::invalid_argument{ "missing parameter 'payload'" };
```
if (!payload->is\_object())

throw std::invalid argument{ "parameter 'payload' has unexpected type (expected: object)" };

std::cout << "got 'baz' request with\n"

" count="  $\langle \langle$  count->as $\langle$ int> $\rangle$   $\langle \langle$  ",  $\langle$ n"

```
" id='" << id-&gt; get_string() << "', \n'
```
" and\n"

" payload=\n"

 $\langle \rangle$  ison:: to string(\*payload)  $\langle \rangle$  "\n";

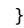

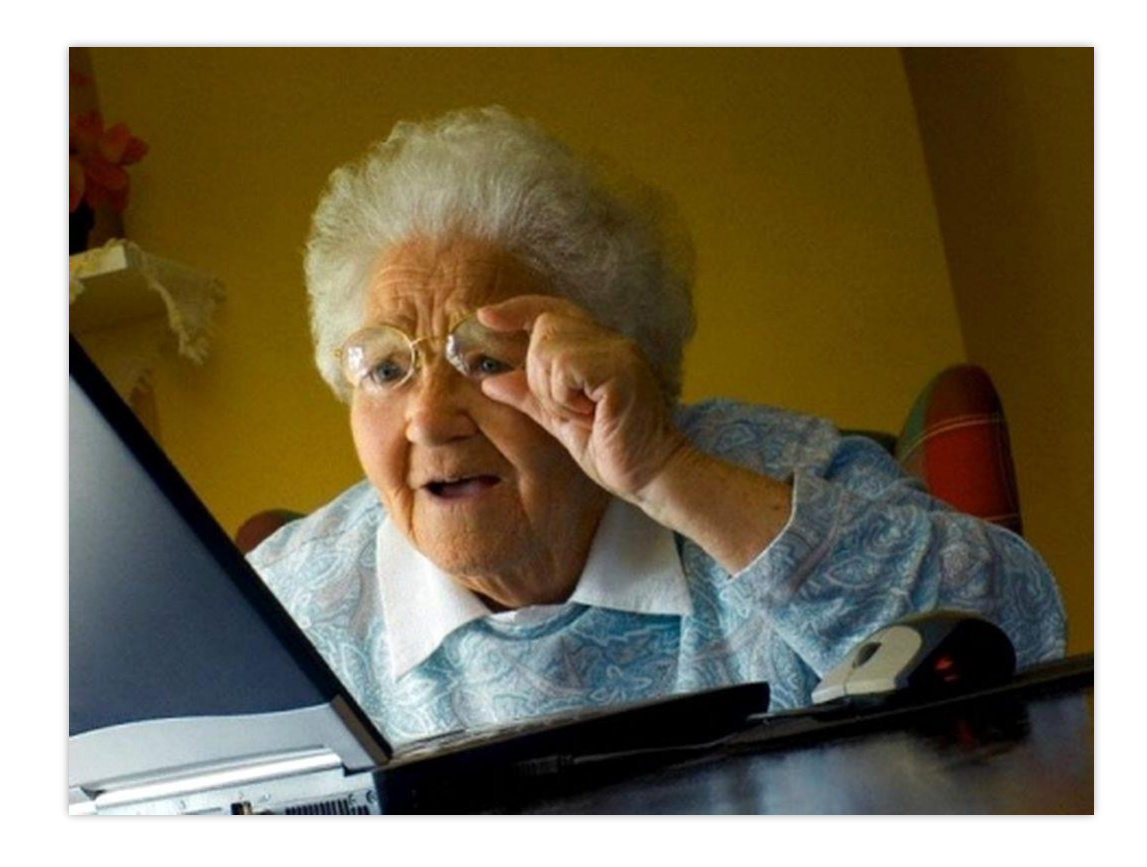

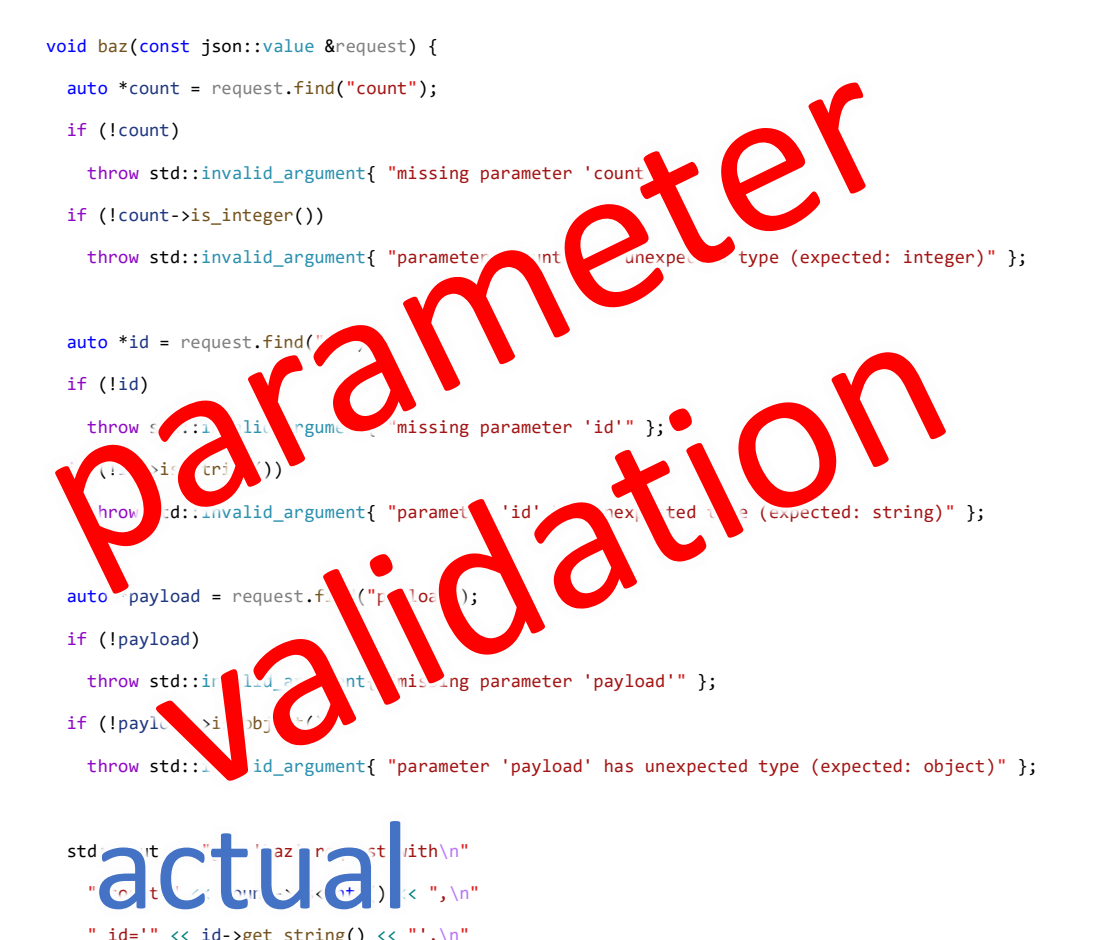

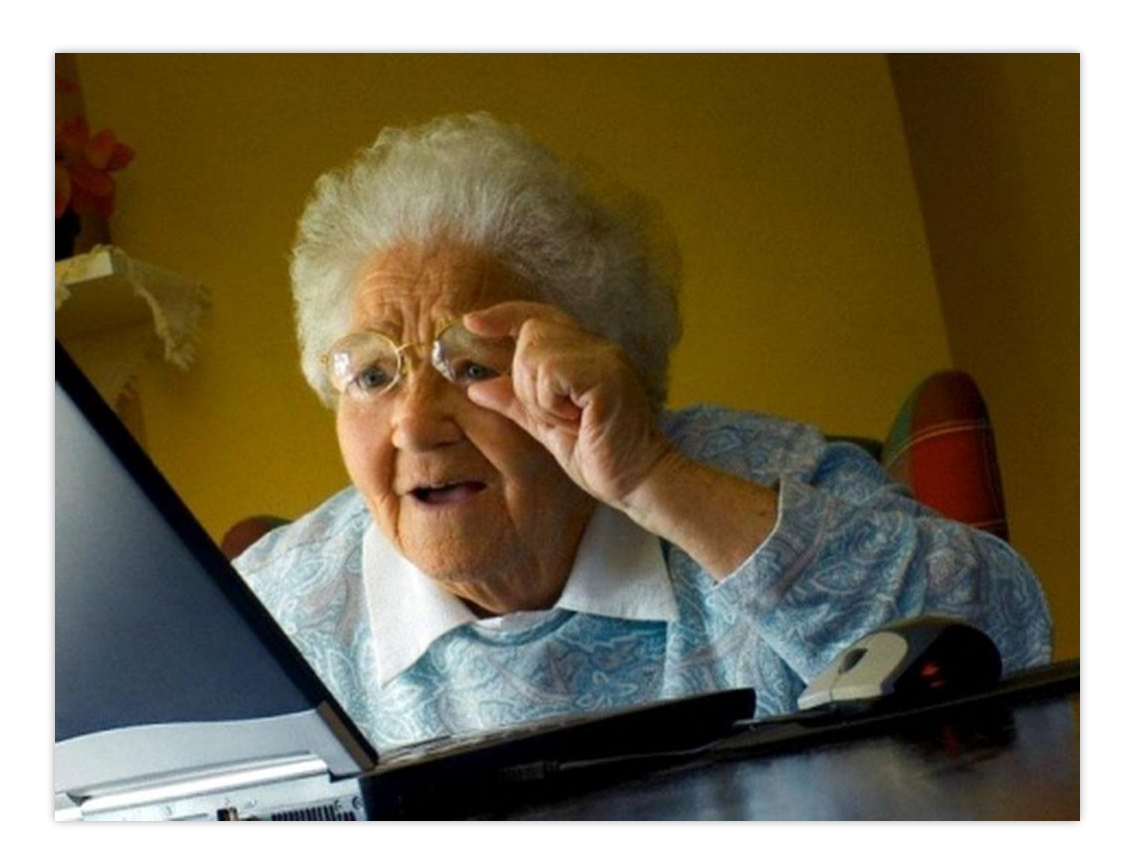

}

 $" \blacksquare$ nd\n"  $"$  | a  $'$  coad  $^{\circ}$  (  $"$ 

**legacion** 

 $\mathbb{P} \left( \mathbf{C} \setminus \mathbf{t} \right) \subset \mathbb{P} \left( \mathbf{C} \setminus \mathbf{C} \setminus \mathbf{C} \right) \subset \mathbb{P} \left( \mathbf{C} \setminus \mathbf{C} \right)$ " id='" << id->get\_string() << "',\n"

 $\ll$  "\n";

```
using Name = std::string_view;
using Handler = void(*) (const json::value&);
```

```
constexpr std::tuple<Name, Handler> handlers[] = \{\{ "foo", &foo },
  { "bar", &bar },
  \{ "baz", &baz }
\};
```
void processRequest(const std::string view &message);

```
using Name = std::string view;using Handler = void(*) (const json::value&);
```

```
constexpr std::tuple<Name, Handler> handlers[] = {
  { "foo", &foo },
  { "bar", &bar },
  { "baz", &baz }
};
```
void processRequest(const std::string view &message);

```
using Name = std::string view;using Handler = void(*) (const json::value&);
```

```
constexpr std::tuple<Name, Handler> handlers[] = \{\{ "foo", &foo },
  { "bar", &bar },
  \{ "baz", &baz }
\};
```
void processRequest(const std::string view &message);

```
void processRequest(const std::string view &message) {
```

```
const auto json = json::from string(message);
```

```
if (!json.is object())
```
throw std::invalid argument{ "request is not a valid JSON" };  $auto *request = json.find("request");$ if (!request)

```
auto &name = request->get string();
std::cout << "* trying to process " << name << '\n';
for (auto handler : handlers) {
  if (std::get<Name>(handler) == name) {
    std::get<Handler>(handler)(json);
    return;
std::cout << "* could not handle request " << name << '\n';
```
void processRequest(const std::string view &message) { const auto  $json = json::from string(message);$ 

```
if (!json.is object())
```

```
throw std::invalid_argument{ "request is not a valid JSON" };
auto *request = json.find("request");if (!request)
```

```
auto &name = request->get string();
std::cout << "* trying to process " << name << '\n';
for (auto handler : handlers) {
  if (std::get<Name>(handler) == name) {
    std::get<Handler>(handler)(json);
    return;
std::cout << "* could not handle request " << name << '\n';
```

```
void processRequest(const std::string_view &message) {
  const auto json = json::from string(message);if (!json.is object())
   throw std::invalid argument{ "request is not a valid JSON" };
  auto *request = json.find("request");
 if (!request)
   throw std::invalid argument{ "request does not contain name" };
```

```
auto &name = request->get string();
std::cout << "* trying to process " << name << '\n';
for (auto handler : handlers) {
  if (std::get<Name>(handler) == name) {
    std::get<Handler>(handler)(json);
    return;
std::cout << "* could not handle request " << name << '\n';
```

```
void processRequest(const std::string view &message) {
 const auto json = json::from string(message);if (!json.is object())
   throw std::invalid argument{ "request is not a valid JSON" };
  auto *request = json.find("request");
```

```
if (!request)
```

```
auto &name = request->get string();
std::cout << "* trying to process " << name << '\n';
for (auto handler : handlers) {
  if (std::get<Name>(handler) == name) {
    std::get<Handler>(handler)(json);
    return;
std::cout << "* could not handle request " << name << '\n';
```

```
void processRequest(const std::string view &message) {
 const auto json = json::from string(message);if (!json.is object())
   throw std::invalid argument{ "request is not a valid JSON" };
  auto *request = json.find("request");
```

```
if (!request)
```

```
auto &name = request->get string();
std::cout << "* trying to process " << name << '\n';
for (auto handler : handlers) {
  if (std::get<Name>(handler) == name) {
    std::get<Handler>(handler)(json);
    return;
std::cout << "* could not handle request " << name << '\n';
```

```
void processRequest(const std::string view &message) {
 const auto json = json::from string(message);if (!json.is object())
   throw std::invalid argument{ "request is not a valid JSON" };
  auto *request = json.find("request");
```

```
if (!request)
```

```
auto &name = request->get string();
std::cout << "* trying to process " << name << '\n';
for (auto handler : handlers) {
  if (std::get<Name>(handler) == name) {
    std::get<Handler>(handler)(json);
    return;
  }
}
std::cout << "* could not handle request " << name << '\n';
```

```
void processRequest(const std::string view &message) {
 const auto json = json::from string(message);if (!json.is object())
   throw std::invalid argument{ "request is not a valid JSON" };
  auto *request = json.find("request");
```

```
if (!request)
```

```
auto &name = request->get string();
std::cout << "* trying to process " << name << '\n';
for (auto handler : handlers) {
  if (std::get<Name>(handler) == name) {
    std::get<Handler>(handler)(json);
    return;
std::cout << "* could not handle request " << name << '\n';
```

```
auto request = R'' ({
  "request":"baz",
  "count":1,
  "id":"two",
  "payload":{ "three":3 }
})"sv;
```
processRequest(request);

```
auto request = R''("request":"baz",
  "count":1,
  "id":"two",
  "payload":{ "three":3 }
})"sv;
```
processRequest(request);

```
output:
* trying to process baz
got 'baz' request with
 count=1,
 id='two',
 and
 payload=
{"three":3}
```
# How "normal" people do it

```
[System.AttributeUsage(System.AttributeTargets.Parameter)]
public class Name : System.Attribute {
  public string name;
```

```
public Name(string name) {
  this.name = name;}
```
}

#### How "normal" people do it

```
public class Program {
  public static void foo() {
    Console.WriteLine("got 'foo' request");
  }
```
}

```
public static void bar([Name("count")] int i) {
 Console.WriteLine("got 'bar' request with");
 Console.WriteLine($" count='{i}'");
}
```

```
public static void baz([Name("count")] int i, [Name("id")] string s, [Name("payload")] JsonElement p) {
  Console.WriteLine("got 'baz' request with");
  Console.WriteLine($" count='{i}'");
  Console.WriteLine($" id='{s}'");
  Console.WriteLine($" payload=\n{p.ToString()}");
}
//...
```

```
public class Program {
 1/\ldotspublic static void processRequest(string msg) {
   var json = JsonDocument.Parse(msg).RootElement;
   var name = json.GetProperty("request").GetString();
   var method = typeof(Program).GetMethod(name);
   var pars = new List<object>();
    foreach (var p in method.GetParameters()) {
     var paramName = p.GetCustomAttribute<Name>().name;
     var value = json.GetProperty(paramName);
      pars.Add(getArg(p.ParameterType, value));
    }
   method.Invoke(null, pars.ToArray());
  }
 1/\ldots
```
```
public class Program {
 1/\ldotspublic static void processRequest(string msg) {
    var json = JsonDocument.Parse(msg).RootElement;
```

```
var name = json.GetProperty('request").Getsstring();
```

```
var method = typeof(Program).GetMethod(name);
   var pars = new List<object>();
   foreach (var p in method.GetParameters()) {
    var paramName = p.GetCustomAttribute< Name>( ).name;
    var value = json.GetProperty(paramName);
     pars.Add(getArg(p.ParameterType, value));
   method.Invoke(null, pars.ToArray());
1/\ldots
```

```
public class Program {
 1/\ldotspublic static void processRequest(string msg) {
    var json = JsonDocument.Parse(msg).RootElement;
```
#### var name = json.GetProperty("request").GetString();

```
var method = typeof(Program).GetMethod(name);
  var pars = new List<object>();
  foreach (var p in method.GetParameters()) {
    var paramName = p.GetCustomAttribute< Name>( ).name;
    var value = json.GetProperty(paramName);pars.Add(getArg(p.ParameterType, value));
  method.Invoke(null, pars.ToArray());
1/\ldots
```

```
public class Program {
 1/\ldotspublic static void processRequest(string msg) {
    var json = JsonDocument.Parse(msg).RootElement;
```
var name =  $json.GetProperty('request").Getsstring();$ 

```
var method = typeof(Program).GetMethod(name);
  var pars = new List<object>();
  foreach (var p in method.GetParameters()) {
    var paramName = p.GetCustomAttribute< Name>( ).name;
    var value = json.GetProperty(paramName);
     pars.Add(getArg(p.ParameterType, value));
  method.Invoke(null, pars.ToArray());
1/\ldots
```

```
public class Program {
 1/\ldotspublic static void processRequest(string msg) {
    var json = JsonDocument.Parse(msg).RootElement;
    var name = json.GetProperty('request").Getsstring();var method = typeof(Program).GetMethod(name);
    var pars = new List<object>();
    foreach (var p in method.GetParameters()) {
      var paramName = p.GetCustomAttribute<Name>().name;
      var value = json.GetProperty(paramName);
      pars.Add(getArg(p.ParameterType, value));
    }
    method.Invoke(null, pars.ToArray());
 1/\ldots
```

```
public class Program {
 1/\ldotspublic static void processRequest(string msg) {
    var json = JsonDocument.Parse(msg).RootElement;
    var name = json.GetProperty("request").GetString();
    var method = typeof(Program).GetMethod(name);
    var pars = new List<object>();
    foreach (var p in method.GetParameters()) {
      var paramName = p.GetCustomAttribute< Name>( ) . name;var value = json.GetProperty(paramName);
      pars.Add(getArg(p.ParameterType, value));
    method.Invoke(null, pars.ToArray());
 1/\ldots
```

```
public class Program {
 1/\ldotspublic static void processRequest(string msg) {
    var json = JsonDocument.Parse(msg).RootElement;
    var name = json.GetProperty("request").GetString();
    var method = typeof(Program).GetMethod(name);
    var pars = new List<object>();
    foreach (var p in method.GetParameters()) {
     var paramName = p.GetCustomAttribute< Name>( ).name;
     var value = json.GetProperty(paramName);
      pars.Add(getArg(p.ParameterType, value));
    method.Invoke(null, pars.ToArray());
 11...
```

```
public class Program {
 1/\ldotspublic static void processRequest(string msg) {
    var json = JsonDocument.Parse(msg).RootElement;
    var name = json.GetProperty('request").Getsstring();var method = typeof(Program).GetMethod(name);
    var pars = new List<object>();
    foreach (var p in method.GetParameters()) {
      var paramName = p.GetCustomAttribute< Name>( ).name;
      var value = json.GetProperty(paramName);
      pars.Add(getArg(p.ParameterType, value));
    method.Invoke(null, pars.ToArray());
 1/\ldots
```

```
public class Program {
 1/\ldotspublic static void processRequest(string msg) {
    var json = JsonDocument.Parse(msg).RootElement;
                                   public static object getArg(Type t, JsonElement v)
    var name = json.GetPropertyif (t == typeof(int))return v.GetInt32();
    var method = typeof(Program)
                                     if (t == type of (string))return v.GetString();
    var pars = new List<object>
                                     if (t == typeof(JsonElement))
    foreach (var p in method.Ge
                                       return v;
      var paramName = p.GetCustthrow new Exception("unsupported type");
      var value = json.GetPrope}
      pars.Add(getArg(p.ParameterType, value));
    method.Invoke(null, pars.ToArray());
 \frac{1}{2} . . .
```

```
public class Program {
 1/\ldotspublic static void processRequest(string msg) {
    var json = JsonDocument.Parse(msg).RootElement;
   var name = json.GetProperty('request").GetString();var method = typeof(Program).GetMethod(name);
    var pars = new List<object>();
    foreach (var p in method.GetParameters()) {
     var paramName = p.GetCustomAttribute< Name>( ).name;
     var value = json.GetProperty(paramName);
      pars.Add(getArg(p.ParameterType, value));
    method.Invoke(null, pars.ToArray());1/\ldots
```
# How "normal" people do it

```
public class Program {
 //...
  public static void Main()
  {
    const string msg = @"{
     "request"":""baz"",
    "count" :1,
     "id"":""two"",
    ""payload"":{ ""three"":3 }
}";
    processRequest(msg);
```
}

```
output:
got 'baz' request with
 count='1'
 id='two'
 payload=
{ "three":3 }
```
#### Back to C++

void baz(const json::value &request) {

```
auto *count = request.find("count");
```
if (!count)

throw std::invalid\_argument{ "missing parameter 'count'" };

if (!count->is\_integer())

throw std::invalid\_argument{ "parameter 'count' has unexpected type (expected: integer)" };

#### auto \*id = request.find("id");

#### if (!id)

throw std::invalid\_argument{ "missing parameter 'id'" };

if (!id->is\_string())

```
throw std::invalid_argument{ "parameter 'id' has unexpected type (expected: string)" };
```

```
auto *payload = request.find("payload");
```
if (!payload)

```
throw std::invalid_argument{ "missing parameter 'payload'" };
```
if (!payload->is\_object())

throw std::invalid\_argument{ "parameter 'payload' has unexpected type (expected: object)" };

std::cout << "got 'baz' request with\n"

" count="  $\langle \langle$  count->as $\langle$ int> $\rangle$   $\langle \langle$  ",  $\rangle$ n"

```
" id='" << id-&gt;get_string() << "', \n'
```
" and\n"

" payload=\n"

<< json::to\_string(\*payload) << "\n";

#### What if…

void baz(const json::value &request) {

auto \*count = request.find("count");

if (!count)

throw std::invalid argument{ "missing parameter 'count'" };

if (!count->is\_integer())

throw std::invalid\_argument{ "parameter 'count' has unexpected type (expected: integer)" };

auto \*id = request.find("id");

if (!id)

throw std::invalid\_argument{ "missing parameter 'id'" };

if (!id->is\_string())

throw std::invalid argument{ "parameter 'id' has unexpected type (expected: string)" };

```
message:
  "request": "baz", "isobject)" };
  "count": 1,\sim counterpart \sim"id": "two",
     V iod
{
  "payload": { "three": 3 }
}
```

```
message:
{
  "request": "baz"
,
  "args": [1, "two", { "three": 3 }]
}<br>}
```

```
void baz(int i,
             std::string view s,
             const json::value &json) {
   std::cout
     << "got 'baz' request with\n"
     " " " " << i << " ', \n" " " " < < S < C " " , \n</math>\mathsf{and}\mathsf{In}"
      \langle \cdot \rangle json::to string(json) \langle \cdot \rangle '\n';
```
}

```
void foo() {
  std::cout << "got 'foo' request\n";
}
void bar(std::string_view s) {
  std::cout << "got 'bar' request with\n"
   " " " " < < s < < " " \n\rangle n" ;}
void baz(int i, std::string_view s, const json::value &json) {
  std::cout << "got 'baz' request with\n"
   " '" << i << "', \n"
   " " " " < < s < s < " " , \n\rangle n"" and\n"
   << json::to_string(json) << '\n';
} 20
                                                    fits on a slide!!!
```

```
using Name = std::string_view;
// Handler = ???
```

```
const std::tuple<Name, Handler> handlers[] = {
  { "foo", &foo },
  { "bar", &bar },
  { "baz", &baz }
};
```
void processRequest(const std::string view &message);

```
void processRequest(const std::string_view &message) {
 const auto json = json::from string(message);if (!json.is object())
```

```
throw std::invalid argument{ "request is not a valid JSON" };
auto *request = json.find("request");if (!request)
```

```
throw std::invalid argument{ "request does not contain name" };
auto *args = json.find("args");
```

```
auto &name = request->get_string();
std::cout << "* trying to process " << name << '\n';
for (auto handler : handlers) {
  if (std::get<Name>(handler) == name) {
    std::get<Handler>(handler)(args);return;
std::cout << "* could not handle request " << name << '\n';
```

```
template<typename... Args>
void nope(void(*func)(Args...)) {
```

```
void *erased = func; // nope
```

```
reinterpret cast<void*>(func); // UB
```

```
sizeof(void*) ?= sizeof(void(*)()); // ???
```

```
reinterpret cast<void(*)()>(func); // OK
```

```
template<typename... Args>
void nope(void(*func)(Args...)) {
```

```
void *erased = func; // nope
```

```
reinterpret cast<void*>(func); // UB
```

```
sizeof(void*) ?= sizeof(void(*)()); // ???
```

```
reinterpret cast<void(*)()>(func); // OK
```

```
template<typename... Args>
void nope(void(*func)(Args...)) {
```

```
void *erased = func; // nope
```

```
reinterpret cast<void*>(func); // UB
```

```
sizeof(void*) ?= sizeof(void(*)()); // ???
```

```
reinterpret cast<void(*)()>(func); // OK
```

```
template<typename... Args>
void nope(void(*func)(Args...)) {
```

```
void *erased = func; // nope
```

```
reinterpret cast<void*>(func); // UB
```

```
sizeof(void*) ?= sizeof(void(*)()); // ???
```

```
reinterpret_cast<void(*)()>(func); // OK
```
Different address widths for data and code are typical for (modified) Harvard architecture.

In a C compiler for 8-bit AVR microcontrollers:

- **function** pointer is **16** bits
- **data** pointer can be **16** or **24** bit depending on the device memory capability

In a C compiler for 8-bit and 16-bit PIC microcontrollers:

- **function** pointer can be **8**, **16** or **24** bits
- **data** pointer can be **8**, **16**, **24** or **32** bits

(depending on the device, config, and optimizations)

#### Side note

```
// returns pointer to object or pointer to function
void *getEntity(ID id);
reinterpret cast<int(*)()>(getEntity(42)); // UB
```

```
union TypeErasedEntity {
  void *object;
  void(*function)();
\cdotTypeErasedEntity getEntity(ID id);
reinterpret_cast<int(*)()>(getEntity(42).function); // OK
```
#### Side note

```
// returns pointer to object or pointer to function
void *getEntity(ID id);
reinterpret_cast<int(*)()>(getEntity(42)); // UB
```

```
union TypeErasedEntity {
 void *object;
  void(*function)();
};
TypeErasedEntity getEntity(ID id);
reinterpret cast<int(*)()>(getEntity(42).function); // OK
```

```
struct Handler {
  template<typename... Args>
  Handler(void(*handler)(Args...)) :
    erasedHandler{ reinterpret_cast<void(*)()>(handler) },
    handlerImpl{
      [](void(*erasedHandler)(), const json::value *args) {
        //...
      } }
  {}
  void operator()(const json::value *args) const {
    handlerImpl(erasedHandler, args);
  <u>}</u>
private:
 void(*erasedHandler)() = nullptr;
 void(*handlerImpl)(void(*erasedHandler)(), const json::value*) = nullptr;
};
                                             not constexpr
```

```
struct Handler {
                                               not constexprtemplate<typename... Args>
  Handler(void(*handler)(Args...)) :
    erasedHandler{                reinterpret_cast<void(*)()>(handler)            },
    handlerImpl{
      [](void(*erasedHandler)(), const json::value *args) {
        \frac{1}{2}...
      }{}
  void operator()(const json::value *args) const {
    handlerImpl(erasedHandler, args);
private:
  void(*erasedHandler)( ) = nullptr;void(*handlerImpl)(void(*erasedHandler)(), const json::value*) = nullptr;
\};
```

```
struct Handler {
                                             not constexpr
 template<typename... Args>
  Handler(void(*handler)(Args...)) :
    erasedHandler{ reinterpret_cast<void(*)()>(handler) },
   handlerImpl{[](void(*erasedHandler)(), const json::value *args) {
       \frac{1}{2}...
     \} }
  \{ \}void operator()(const json::value *args) const {
   handlerImpl(erasedHandler, args);
private:
 void(*erasedHandler)() = nullptr;
 void(*handlerImpl)(void(*erasedHandler)(), const json::value*) = nullptr;
```

```
\};
```

```
struct Handler {
                                            not constexpr
 template<typename... Args>
  Handler(void(*handler)(Args...)) :
    erasedHandler{ reinterpret_cast<void(*)()>(handler) },
    handlerImpl{
      [](void(*erasedHandler)(), const json::value *args) {
        //...
      } }
  \{ \}void operator()(const json::value *args) const {
   handlerImpl(erasedHandler, args);
private:
 void(*erasedHandler)( ) = nullptr;void(*handlerImpl)(void(*erasedHandler)(), const json::value*) = nullptr;
\};
```

```
struct Handler {
                                                not constexpr
  template<typename... Args>
  Handler(void(*handler)(Args...)) :
    erasedHandler{                reinterpret_cast<void(*)()>(handler)            },
    handlerImpl{
      [](void(*erasedHandler)(), const json::value *args) {
       \frac{1}{2}...
      \}\{ \}void operator()(const json::value *args) const {
    handlerImpl(erasedHandler, args);
  }
private:
  void(*erasedHandler)( ) = nullptr;void(*handlerImpl)(void(*erasedHandler)(), const json::value*) = nullptr;
\};
```

```
struct Handler {
 template<typename... Args>
 Handler(void(*handler)(Args...)) :
    erasedHandler{ reinterpret cast<void(*)()>(handler) },
    handlerImpl{[](void(*erasedHandler)(), const json::value *args) {
```

```
auto handler = reinterpret_cast<void(*)(Args...)>(erasedHandler);
```

```
if constexpr (sizeof... (Args) == 0) {
         \frac{1}{2}...
        \}else {
         1/\ldots\}11...
```
 $\cdot$ 

```
struct Handler {
 template<typename... Args>
  Handler(void(*handler)(Args...)) :
    erasedHandler{ reinterpret cast<void(*)()>(handler) },
    handlerImpl{
      [](void(*erasedHandler)(), const json::value *args) {
```

```
auto handler = reinterpret_cast<void(*)(Args...)>(erasedHandler);
```

```
if constexpr (sizeof...(Args) == \theta) {
          1/\ldots\uparrowelse f1/\ldots\}1/\ldots
```
 $\cdot$ 

```
struct Handler {
 template<typename... Args>
  Handler(void(*handler)(Args...)) :
    erasedHandler{ reinterpret cast<void(*)()>(handler) },
    handlerImpl{
      [](void(*erasedHandler)(), const json::value *args) {
```

```
auto handler = reinterpret_cast<void(*)(Args...)>(erasedHandler);
```

```
if constexpr (sizeof... (Args) == 0) {
        1/\ldotselse {
        1/\ldots\}11...
```
 $\cdot$ 

```
1/\ldotshandlerImpl{
```

```
[](void(*erasedHandler)(), const json::value *args) {
 auto handler = reinterpret_cast<void(*)(Args...)>(erasedHandler);
```

```
if constexpr (sizeof...(Args) == \theta) {
     if (args) {
        if (!args->is_array())
          throw std::invalid_argument{ "request 'args' is not an array" };
        if (!args->get_array().empty())
          throw std::invalid_argument{ "handler expects 0 arguments" };
      }
     handler();
    }
   else f1/\ldots\}1/\ldots
```

```
1/\ldotshandlerImpl{
```

```
[](void(*erasedHandler)(), const json::value *args) {
   auto handler = reinterpret_cast<void(*)(Args...)>(erasedHandler);
   if constexpr (sizeof...(Args) == \theta) {
     if (args) {
       if (!args->is_array())
          throw std::invalid_argument{ "request 'args' is not an array" };
       if (!args->get_array().empty())
          throw std::invalid_argument{ "handler expects 0 arguments" };
      }
     handler();
   else {
    1/\ldots\}1/\ldots
```

```
1/\ldots
```
//...

```
handlerImpl{
  [](void(*erasedHandler)(), const json::value *args) {
    auto handler = reinterpret cast<void(*)(Args...) > (erased Handler);
    if constexpr (sizeof...(Args) == \theta) {
      if (args) {
        if (largs->is array())throw std::invalid argument{ "request 'args' is not an array" };
        if (largs\text{-}sqrt \text{array}() .empty())throw std::invalid_argument{ "handler expects 0 arguments" };
      \}handler();
    else {
      11...\}
```

```
1/\ldotshandlerImpl{
```

```
[](void(*erasedHandler)(), const json::value *args) {
 auto handler = reinterpret_cast<void(*)(Args...)>(erasedHandler);
 if constexpr (sizeof...(Args) == \theta) {
```

```
1/\ldots
```

```
else {
```
}

```
if (!args)
```

```
throw std::invalid_argument{ "request does not contain arguments" };
if (!args->is_array())
  throw std::invalid argument{ "request 'args' is not an array" };
```

```
auto &argArray = args->get_array();
```

```
if (!validateArgs<std::decay_t<Args>...>(argArray))
 throw std::invalid_argument{ "request arguments are invalid" };
```

```
apply(handler, argArray);
```

```
1/\ldotshandlerImpl{
```
}

```
[](void(*erasedHandler)(), const json::value *args) {
```

```
auto handler = reinterpret cast<void(*)(Args...) > (erased Handler);
```

```
if constexpr (sizeof...(Args) == \theta) {
 \frac{1}{2}...
else fif (!args)
    throw std::invalid_argument{ "request does not contain arguments" };
  if (!args->is_array())
    throw std::invalid argument{ "request 'args' is not an array" };
  auto &argArray = args\rightarrow get array();
  if (!validateArgs<std::decay_t<Args>...>(argArray))
    throw std::invalid argument{ "request arguments are invalid" };
```

```
apply(handler, argArray);
```

```
1/\ldotshandlerImpl{
```

```
[](void(*erasedHandler)(), const json::value *args) {
 auto handler = reinterpret cast<void(*)(Args...) > (erased Handler);
```

```
if constexpr (sizeof...(Args) == \theta) {
 1/\ldotselse fif (!args)throw std::invalid argument{ "request does not contain arguments" \};if (largs->is array())throw std::invalid argument{ "request 'args' is not an array" };
  auto &argArray = args->get_array();
  if (!validateArgs<std::decay_t<Args>...>(argArray))
    throw std::invalid argument{ "request arguments are invalid" };
```

```
apply(handler, argArray);
```
```
1/\ldotshandlerImpl{
```

```
[](void(*erasedHandler)(), const json::value *args) {
 auto handler = reinterpret_cast<void(*)(Args...)>(erasedHandler);
```

```
if constexpr (sizeof...(Args) == \theta) {
 \frac{1}{2}...
else fif (!args)throw std::invalid argument{ "request does not contain arguments" \};if (largs->is array())throw std::invalid argument{ "request 'args' is not an array" };
  auto &argArray = args->get array();
  if (!validateArgs<std::decay_t<Args>...>(argArray))
    throw std::invalid_argument{ "request arguments are invalid" };
```

```
apply(handler, argArray);
```

```
template<typename... Args>
bool validateArgs(const std::vector<json::value> &args) {
  constexpr size t ArgCount = sizeof...(Args);
  const bool argCountIsValid = args.size() == ArgCount;
  if (!argCountIsValid)
    std::cout << "* invalid arg count: " << args.size()
      << " (expected: " << ArgCount << ")\n";
  bool isValid = argCountIsValid;
  size t index = 0;
  (isValid = index < args.size() && validateArg<Args>(index, args) && isValid,
   ++index), \ldots);return isValid;
```

```
template<typename... Args>
bool validateArgs(const std::vector<json::value> &args) {
  constexpr size_t ArgCount = sizeof...(Args);
  const bool argCountIsValid = args.size() == ArgCount;
  if (!argCountIsValid)
    std::cout << "* invalid arg count: " << args.size()
      << " (expected: " << ArgCount << ")\n";
  bool isValid = argCountIsValid;
  size t index = 0;
  (isValid = index < args.size() && validateArg<Args>(index, args) && isValid,
   ++index), \ldots);return isValid;
```

```
template<typename... Args>
bool validateArgs(const std::vector<json::value> &args) {
  constexpr size t ArgCount = sizeof...(Args);
  const bool argCountIsValid = args.size() == ArgCount;
  if (!argCountIsValid)
    std::cout << "* invalid arg count: " << args.size()
      << " (expected: " << ArgCount << ")\n";
  bool isValid = argCountIsValid;
  size t index = 0;
  (isValid = index < args.size() && validateArg<Args>(index, args) && isValid,
   ++index), \ldots);return isValid;
```

```
template<typename... Args>
bool validateArgs(const std::vector<json::value> &args) {
  constexpr size t ArgCount = sizeof...(Args);
  const bool argCountIsValid = args.size() == ArgCount;
  if (!argCountIsValid)
    std::cout << "* invalid arg count: " << args.size()
      << " (expected: " << ArgCount << ")\n";
  bool isValid = argCountIsValid;
  size t index = 0;
  ((
    isValid = index < args.size() && validateArg<Args>(index, args) && isValid,
    ++index
    ), ...);
  return isValid;
```

```
template<typename... Args>
bool validateArgs(const std::vector<json::value> &args) {
  constexpr size t ArgCount = sizeof...(Args);
  const bool argCountIsValid = args.size() == ArgCount;
  if (!argCountIsValid)
    std::cout << "* invalid arg count: " << args.size()
      << " (expected: " << ArgCount << ")\n";
  bool isValid = argCountIsValid;
  size t index = 0;
  (isValid = index < args.size() && validateArg<Args>(index, args) && isValid,
   ++index), \ldots);return isValid;
```
template<typename T>

bool validateArg(size\_t i, const std::vector<json::value> &args) {

if (isConvertibleTo<T>(args[i]))

#### return true;

```
reportInvalidArg<T>(i, args[i]);
return false;
```

```
template<typename T>
bool validateArg(size_t i, const std::vector<json::value> &args) {
  if (isConvertibleTo < \top>(args[i]))return true;
  reportInvalidArg<T>(i, args[i]);
  return false;
```

```
template<typename T>
```

```
bool isConvertibleTo(const json::value &value) {
```

```
return std::visit(
```

```
Overloaded{
```

```
\lceil (bool) { return std::is same v<T, bool>; },
  // worksn't with GCC as of 11.2 and Clang 12 (fixed in 13)
  [](std::floating_point auto) { return std::is_floating_point_v<T>; },
  [](std::integral auto) { return std::is_arithmetic_v<T>; },
  [](auto &v) { return std::is_convertible_v<decltype(v), T>; }
},
value.variant());
```

```
template<typename T>
```

```
bool isConvertibleTo(const json::value &value) {
```

```
return std::visit(
```

```
Overloaded{
```

```
\lceil (bool) { return std::is same v<T, bool>; },
```

```
// worksn't with GCC as of 11.2 and Clang 12 (fixed in 13)
```

```
[](std::floating_point auto) { return std::is_floating_point_v<T>; },
```

```
[](std::integral auto) { return std::is_arithmetic_v<T>; },
```

```
[](auto &v) { return std::is_convertible_v<decltype(v), T>; }
\},
```

```
value.variant());
```

```
template<typename T>
```

```
bool isConvertibleTo(const json::value &value) {
```

```
return std::visit(
```

```
Overloaded{
```

```
\lceil (bool) { return std::is same v<T, bool>; },
```

```
// worksn't at all with GCC as of 11.2
```

```
[]<std::floating_point U>(U) { return std::is_floating_point_v<T>; },
```

```
[]<std::integral U>(U) { return std::is_arithmetic_v<T>; },
```

```
[](auto &v) { return std::is_convertible_v<decltype(v), T>; }
\},
value.variant());
```
template<typename ExpectedType> void reportInvalidArg(size\_t i, const json::value &value) { std::cout  $\langle\langle$  "\* arg " $\langle\langle i + 1 \rangle$ << " has unexpected type: " << getTypeName(value.variant()) << " (expected: " << getTypeName<ExpectedType>() << ")\n"; }<br>}

```
template<typename T>
std::string_view getTypeName() {
  if constexpr (std::is_same_v<T, bool>)
    return "boolean";
  else if constexpr (std::is_integral_v<T>)
    return "integer";
  else if constexpr (std::is floating point v<T>)
    return "floating point number";
  else if constexpr (std::is same v<T, std::string> || std::is same v<T, std::string view>)
    return "string";
  else if constexpr (std::is_same_v<T, json::value::array_t>)
    return "array";
  else if constexpr (std::is_same_v<T, json::value> || std::is_same_v<T, json::value::object_t>)
    return "object";
  else
    return "unknown type";
}
template<typename Variant>
std::string view getTypeName(const Variant &v) {
  return std::visit([](auto &&v) {
                      return getTypeName<std::decay t<decltype(v)>>();
                    }, \vee);
```

```
template<typename T>
std::string view getTypeName() {
  if constexpr (std::is_same_v<T, bool>)
    return "boolean";
                                                       O pattern matching, where art thou?else if constexpr (std::is_integral_v<T>)
    return "integer";
  else if constexpr (std::is floating point v<T>)
    return "floating point number";
  else if constexpr (std::is same v<T, std::string> || std::is same v<T, std::string view>)
    return "string";
  else if constexpr (std::is_same_v<T, json::value::array_t>)
    return "array";
  else if constexpr (std::is_same_v<T, json::value> || std::is_same_v<T, json::value::object_t>)
    return "object";
  else
    return "unknown type";
template<typename Variant>
std::string view getTypeName(const Variant &v) {
  return std::visit(\lceil](auto &&v) {
                      return getTypeName<std::decay t<decltype(v)>>();
                    \}, \vee);
```

```
template<typename T>
std::string view getTypeName() {
  if constexpr (std::is_same_v<T, bool>)
    return "boolean";
                                                       O pattern matching, where art thou?
  else if constexpr (std::is_integral_v<T>)
    return "integer";
  else if constexpr (std::is floating point v<T>)
    return "floating point number";
  else if constexpr (std::is same v<T, std::string> || std::is same v<T, std::string view>)
    return "string";
  else if constexpr (std::is_same_v<T, json::value::array_t>)
    return "array";
  else if constexpr (std::is_same_v<T, json::value> || std::is_same_v<T, json::value::object_t>)
    return "object";
  else
    return "unknown type";
template<typename Variant>
std::string view getTypeName(const Variant &v) {
  return std::visit([](auto &&v) {
                      return getTypeName<std::decay t<decltype(v)>>();
                    \}, \vee);
```

```
template<typename T>
std::string view getTypeName() {
  if constexpr (std::is_same_v<T, bool>)
    return "boolean";
                                                       O pattern matching, where art thou?
  else if constexpr (std::is_integral_v<T>)
    return "integer";
  else if constexpr (std::is floating point v<T>)
    return "floating point number";
  else if constexpr (std::is same v<T, std::string> || std::is same v<T, std::string view>)
    return "string";
  else if constexpr (std::is_same_v<T, json::value::array_t>)
    return "array";
  else if constexpr (std::is_same_v<T, json::value> || std::is_same_v<T, json::value::object_t>)
    return "object";
  else
    return "unknown type";
template<typename Variant>
std::string view getTypeName(const Variant &v) {
  return std::visit([](auto &&v) {
                      return getTypeName<std::decay t<decltype(v)>>();
                   }, \vee);
```

```
template<typename T>
std::string view getTypeName() {
  if constexpr (std::is_same_v<T, bool>)
    return "boolean";
                                                       O pattern matching, where art thou?
  else if constexpr (std::is_integral_v<T>)
    return "integer";
  else if constexpr (std::is floating point v<T>)
    return "floating point number";
  else if constexpr (std::is same v<T, std::string> || std::is same v<T, std::string view>)
    return "string";
  else if constexpr (std::is_same_v<T, json::value::array_t>)
    return "array";
  else if constexpr (std::is_same_v<T, json::value> || std::is_same_v<T, json::value::object_t>)
    return "object";
  else
    return "unknown type";
template<typename Variant>
std::string view getTypeName(const Variant &v) {
  return std::visit([](auto &&v) {
                      return getTypeName<std::decay t<decltype(v)>>();
                    \}, \vee);
```

```
template<typename T>
std::string view getTypeName() {
  if constexpr (std::is_same_v<T, bool>)
    return "boolean";
                                                       O pattern matching, where art thou?
  else if constexpr (std::is_integral_v<T>)
    return "integer";
  else if constexpr (std::is floating point v<T>)
    return "floating point number";
  else if constexpr (std::is same v<T, std::string> || std::is same v<T, std::string view>)
    return "string";
  else if constexpr (std::is_same_v<T, json::value::array_t>)
    return "array";
  else if constexpr (std::is_same_v<T, json::value> || std::is_same_v<T, json::value::object_t>)
    return "object";
  else
    return "unknown type";
template<typename Variant>
std::string view getTypeName(const Variant &v) {
  return std::visit([](auto &&v) {
                     return getTypeName<std::decay t<decltype(v)>>();
                   }, \vee);
```

```
template<typename T>
std::string view getTypeName() {
  if constexpr (std::is_same_v<T, bool>)
    return "boolean";
                                                       O pattern matching, where art thou?
  else if constexpr (std::is_integral_v<T>)
    return "integer";
  else if constexpr (std::is floating point v<T>)
    return "floating point number";
  else if constexpr (std::is same v<T, std::string> || std::is same v<T, std::string view>)
    return "string";
  else if constexpr (std::is_same_v<T, json::value::array_t>)
    return "array";
  else if constexpr (std::is_same_v<T, json::value> || std::is_same_v<T, json::value::object_t>)
    return "object";
  else
    return "unknown type";
template<typename Variant>
std::string view getTypeName(const Variant &v) {
  return std::visit([](auto &&v) {
                      return getTypeName<std::decay t<decltype(v)>>();
                   }, \vee);
```

```
template<typename T>
std::string view getTypeName() {
  if constexpr (std::is_same_v<T, bool>)
    return "boolean";
                                                       O pattern matching, where art thou?
  else if constexpr (std::is_integral_v<T>)
    return "integer";
  else if constexpr (std::is floating point v<T>)
    return "floating point number";
  else if constexpr (std::is same v<T, std::string> || std::is same v<T, std::string view>)
    return "string";
  else if constexpr (std::is_same_v<T, json::value::array_t>)
    return "array";
  else if constexpr (std::is_same_v<T, json::value> || std::is_same_v<T, json::value::object_t>)
    return "object";
  else
    return "unknown type";
template<typename Variant>
std::string view getTypeName(const Variant &v) {
  return std::visit([](auto &&v) {
                      return getTypeName<std::decay t<decltype(v)>>();
                   }, \vee);
```

```
template<typename T>
std::string view getTypeName() {
  if constexpr (std::is_same_v<T, bool>)
    return "boolean";
                                                       O pattern matching, where art thou?
  else if constexpr (std::is_integral_v<T>)
    return "integer";
  else if constexpr (std::is floating point v<T>)
    return "floating point number";
  else if constexpr (std::is same v<T, std::string> || std::is same v<T, std::string view>)
    return "string";
  else if constexpr (std::is_same_v<T, json::value::array_t>)
    return "array";
  else if constexpr (std::is_same_v<T, json::value> || std::is_same_v<T, json::value::object_t>)
    return "object";
  else
    return "unknown type";
template<typename Variant>
std::string view getTypeName(const Variant &v) {
  return std::visit([](auto &&v) {
                      return getTypeName<std::decay t<decltype(v)>>();
                    \}, \vee);
```

```
template<typename T>
std::string view getTypeName() {
  if constexpr (std::is_same_v<T, bool>)
    return "boolean";
                                                       O pattern matching, where art thou?
  else if constexpr (std::is_integral_v<T>)
    return "integer";
  else if constexpr (std::is floating point v<T>)
    return "floating point number";
  else if constexpr (std::is same v<T, std::string> || std::is same v<T, std::string view>)
    return "string";
  else if constexpr (std::is_same_v<T, json::value::array_t>)
    return "array";
  else if constexpr (std::is_same_v<T, json::value> || std::is_same_v<T, json::value::object_t>)
    return "object";
  else
    return "unknown type";
template<typename Variant>
std::string_view getTypeName(const Variant &v) {
  return std::visit([](auto &&v) {
                      return getTypeName<std::decay_t<decltype(v)>>();
                    }, v);
}
```

```
1/\ldotshandlerImpl{
```

```
[](void(*erasedHandler)(), const json::value *args) {
 auto handler = reinterpret_cast<void(*)(Args...)>(erasedHandler);
```

```
if constexpr (sizeof...(Args) == \theta) {
 \frac{1}{2}...
else fif (!args)throw std::invalid argument{ "request does not contain arguments" \};if (largs->is array())throw std::invalid argument{ "request 'args' is not an array" };
  auto &argArray = args->get array();
  if (!validateArgs<std::decay_t<Args>...>(argArray))
    throw std::invalid_argument{ "request arguments are invalid" };
```

```
apply(handler, argArray);
```

```
1/\ldotshandlerImpl{
```

```
[](void(*erasedHandler)(), const json::value *args) {
 auto handler = reinterpret_cast<void(*)(Args...)>(erasedHandler);
```

```
if constexpr (sizeof...(Args) == \theta) {
 1/\ldotselse fif (!args)throw std::invalid argument{ "request does not contain arguments" \};if (largs->is array())throw std::invalid argument{ "request 'args' is not an array" };
  auto &argArray = args->get array();
  if (!validateArgs<std::decay_t<Args>...>(argArray))
    throw std::invalid argument{ "request arguments are invalid" };
```

```
apply(handler, argArray);
```

```
template<typename... Args, size_t... I>
void applyImpl(void (*handler)(Args...),
               const std::vector<json::value> &args,
               std::index_sequence<I...>) {
  handler(getAs<std::decay_t<Args>>(args[I])...);
}<br>}
```

```
template<typename... Args>
void apply(void (*handler)(Args...),
           const std::vector<json::value> &args) {
  applyImpl(handler,
            args,
            std::make index sequence<sizeof...(Args)>{});
```

```
template<typename... Args, size t... I>
void applyImpl(void (*handler)(Args...),
               const std::vector<json::value> &args,
               std::index sequence<I...>) {
  handler(getAs<std::decay_t<Args>>(args[I])...);
```

```
template<typename... Args>
void apply(void (*handler)(An
           const std::vector<
  applyImpl(handler,
            args,
```

```
template<typename T>
decltype(auto) getAs(const json::value &v) {
  if constexpr (std::is_same_v<T, json::value>)
    return v;
  else
    return v.as<T>();
}
```
std::make index sequence<sizeof...(Args)>{});

```
template<typename... Args, size t... I>
void applyImpl(void (*handler)(Args...),
               const std::vector<json::value> &args,
               std::index sequence<I...>) {
  handler(getAs<std::decay_t<Args>>(args[I])...);
\}
```

```
template<typename... Args>
void apply(void (*handler)(Args...),
           const std::vector<json::value> &args) {
  applyImpl(handler,
            args,
            std::make index sequence<sizeof...(Args)>{});
}
```

```
void foo() { /*...*/ }
void bar(std::string view s) { /*...*/ }
void baz(int i, std::string_view s, const json::value &json){/**/}
```

```
const std::tuple<Name, Handler> handlers[] = {
  { "foo", &foo },
  { "bar", &bar },
 { "baz", &baz }
};
```
void processRequest(const std::string view &message);

```
auto request = R''("request":"baz",
  "args":[1, 2]
})"sv;
try {
  processRequest(request);
}
catch (const std::exception &e) {
  std::cout << "error: " << e.what() << '\n';
}
```

```
auto request = R''("request":"baz",
  "args":[1, 2]
\})"sv;
try {
  processRequest(request);
            output:
catch (cons<sup>*</sup> trying to process baz
            * invalid arg count: 2 (expected: 3)
            * arg 2 has unexpected type: integer (expected: string)
            error: request arguments are invalid
```

```
auto request = R''("request":"baz",
  "args":[1, "two", { "three":3 }]
})"sv;
```

```
processRequest(request);
```
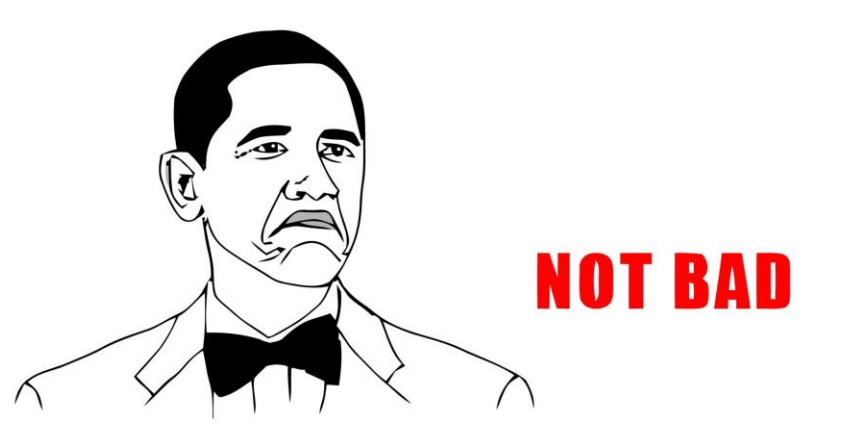

```
output:
* trying to process baz
got 'baz' request with
 '1',
 'two',
 and
{"three":3}
```

```
What if…
```
void foo();

void bar(std::string\_view s);

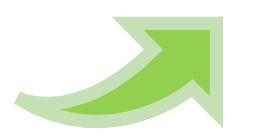

message:  $\{$ "request": "baz" , "count": 1, "id": "two", "payload": { "three": 3 } }

void baz(int i,

void foo();

std::string view s, const json::value &json);

void bar(Param<"id" , std::string\_view>);

```
message:
{
  "request": "baz"
,
  "args": [1, "two", { "three": 3 }]
}
```
void baz(Param<"count" , int>, Param<"id", std::string\_view>, Param<"payload", json::value>);

#### Unpacking dictionary into named parameters

We will use C++20 because we can:

```
void bar(Param<"id", std::string view> id);
```
But this can be done in C++11..17 (though in a bit janky way using macros):

void bar(PARAM("id", std::string\_view) id);

```
Enter C++20!
template<size t N>
struct StringLiteral {
  constexpr StringLiteral(const char(&str)[N]) {
    std::copy_n(str, N, value);
  }
  char value[N];
};
                                literal type
```

```
Enter C++20!
```
literal type

```
template<size t N>
struct StringLiteral {
  constexpr StringLiteral(const char(&str)[N]) {
    std::copy n(str, N, value);
  ł
  char value[N];
\};
```

```
Enter C++20!
```

```
literal type
```

```
template<size t N>
struct StringLiteral {
  constexpr StringLiteral(const char(&str)[N]) {
    std::copy_n(str, N, value);
  \}char value[N];
\};
```
```
Enter C++20!
template<size t N>
struct StringLiteral {
  constexpr StringLiteral(const char(&str)[N]) {
    std::copy_n(str, N, value);
  }
  char value[N];
};
                      usage:
                      template<StringLiteral Name, typename T>
                      struct Param {};
                      Param<"id", std::string view> s;
                                 literal type
```

```
template<StringLiteral Name, typename T>
struct Param {
  using ValueType = T;
  const T &value;
```

```
static std::string view name() {
 return Name.value;
```
};

```
template<StringLiteral Name, typename T>
struct Param {
  using ValueType = T;
  const T &value;
```

```
static std::string view name() {
 return Name.value;
```
};

```
template<StringLiteral Name, typename T>
struct Param {
```

```
using ValueType = T;
const T &value;
```
};

```
static std::string view name() {
  return Name.value;
}<br>}
```

```
void foo() {
  std::cout << "got 'foo' request\n";
}
```

```
void bar(Param<"id", std::string view> s) {
  std::cout << "got 'bar' request with\n"
     " " \langle \langle s.name() \langle \langle "='" \langle \langle s.value \langle \langle "'\n";
}
```
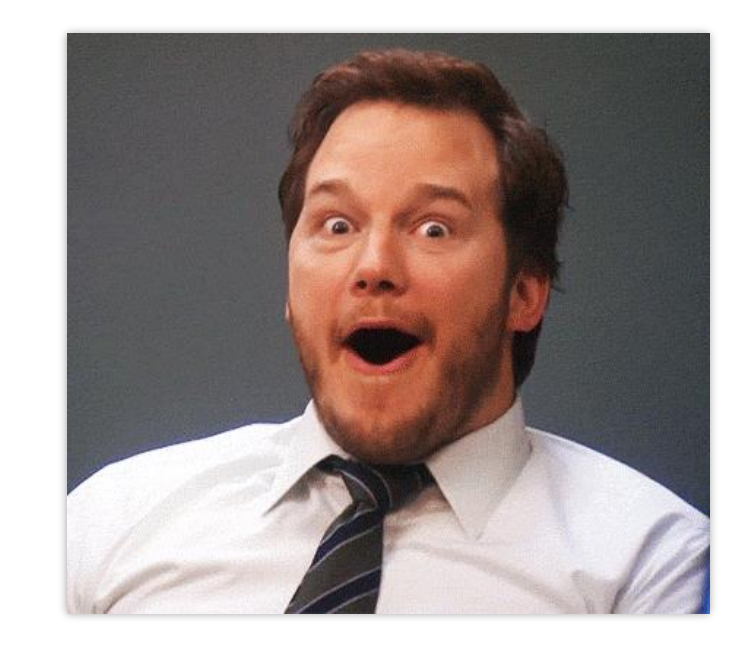

```
void baz(Param<"count"
, int> i,
          Param<"id", std::string_view> s,
          Param<"payload", json::value> p) {
  std::cout << "got 'baz' request with\n"
    " " << i.name() << "='" << i.value << "',\n"
    " " \lt\lt s.name() \lt\lt "='" \lt\lt s.value \lt\lt "', and \n"
    " " \lt\lt p.name() \lt\lt "=\n"
    \langle \cdot \rangle json::to_string(p.value) \langle \cdot \rangle "\n";
}
```

```
void foo() {
  std::cout << "got 'foo' request\n";
}
```
}

```
void bar(Param<"id", std::string view> s) {
  std::count << "got 'bar' request with \n" " << s.name() << "='" << s.value << "'\n";
}
```

```
void baz(Param<"count"
, int> i,
        Param<"id", std::string_view> s,
         Param<"payload", json::value> p) {
 std::count << "got 'baz' request with\n" " << i.name() << "='" << i.value << "',\n"
   " " << s.name() << "='" << s.value << "', and\n"
   " " << p.name() << "=\n"
   << json::to_string(p.value) << "\n";
```

```
void foo() \{std::cout << "got 'foo' request\n";
\}
```

```
void bar(Param<"id", std::string view> s) {
  std::cout << "got 'bar' request with\n"
     " " \langle \langle s.name() \langle \langle "='" \langle \langle s.value \langle \langle "'\n";
```

```
void baz (Param<"count", int> i,
            Param<"id", std::string view> s,
            Param<"payload", json::value> p) {
  std::cout << "got 'baz' request with\n"
     " " \langle < i.name() \langle < "='" \langle < i.value \langle < "', \n"
     " " \lt\lt s.name() \lt\lt "='" \lt\lt s.value \lt\lt "', and\n"
     " " \lt\lt p.name() \lt\lt "=\n"
     \langle \cdot \rangle json::to_string(p.value) \langle \cdot \rangle "\n";
```

```
struct Handler {
 template<typename... Args>
   requires (IsParameter<Args>::value && ...)
 Handler(void(*handler)(Args...)) :
   erasedHandler{ reinterpret_cast<void(*)()>(handler) },
   handlerImpl{
     [](void(*erasedHandler)(), const json::value &request) { /*...*/ }
   }
 {}
 void operator()(const json::value &request) const {
   handlerImpl(erasedHandler, request);
 }
private:
 void(*erasedHandler)() = nullptr;
 void(*handlerImpl)(void(*erasedHandler)(), const json::value&) = nullptr;
}; 46
```

```
struct Handler {
  template<typename... Args>
    requires (IsParameter<Args>::value && ...)
 Handler(void(*handler)(Args...)) :
    erasedHandler{                reinterpret_cast<void(*)()>(handler)            },
    handlerImpl{
      [](void(*erasedHandler)(), const json::value &request) { /*...*/ }
  {}
 void operator()(const json::value &request) const {
    handlerImpl(erasedHandler, request);
private:
 void(*erasedHandler)( ) = nullptr;void(*handlerImpl)(void(*erasedHandler)(), const json::value&) = nullptr;
\};
                                                                              46
```

```
struct Handler {
 template<typename... Args>
   requires (IsParameter<Args>::value && ...)
 Handler(void(*handler)(Ar template<typename T>
   erasedHandler{ reinterp struct IsParameter : std::false_type {};
   handlerImpl{
      [](void(*erasedHandle template<StringLiteral N, typename T>
                            struct IsParameter<Param<N, T>> : std::true_type {};void operator()(const json::value &request) const {
   handlerImpl(erasedHandler, request);
private:
 void(*erasedHandler)( ) = nullptr;void(*handlerImpl)(void(*erasedHandler)(), const json::value&) = nullptr;
\};
                                                                         46
```

```
struct Handler {
 template<typename... Args>
    requires (IsParameter<Args>::value && ...)
 Handler(void(*handler)(Args...)) :
   erasedHandler{ reinterpret_cast<void(*)()>(handler) },
   handlerImpl{[](void(*erasedHandler)(), const json::value &request) { /*...*/ }
  \{ \}void operator()(const json::value &request) const {
   handlerImpl(erasedHandler, request);
private:
 void(*erasedHandler)() = nullptr;
 void(*handlerImpl)(void(*erasedHandler)(), const json::value&) = nullptr;
\};
```

```
struct Handler {
  template<typename... Args>
    requires (IsParameter<Args>::value && ...)
  Handler(void(*handler)(Args...)) :
    erasedHandler{                reinterpret_cast<void(*)()>(handler)            },
    handlerImpl{
      [](void(*erasedHandler)(), const json::value &request) { /*...*/ }
    }
 void operator()(const json::value &request) const {
    handlerImpl(erasedHandler, request);
private:
 void(*erasedHandler)( ) = nullptr;void(*handlerImpl)(void(*erasedHandler)(), const json::value&) = nullptr;
\};
                                                                              46
```

```
struct Handler {
  template<typename... Args>
    requires (IsParameter<Args>::value && ...)
  Handler(void(*handler)(Args...)) :
    erasedHandler{                reinterpret_cast<void(*)()>(handler)            },
    handlerImpl{
      [](void(*erasedHandler)(), const json::value &request) { /*...*/ }
  \{ \}void operator()(const json::value &request) const {
    handlerImpl(erasedHandler, request);
  }
private:
  void(*erasedHandler)( ) = nullptr;void(*handlerImpl)(void(*erasedHandler)(), const json::value&) = nullptr;
\};
                                                                              46
```

```
1/\ldotserasedHandler{ reinterpret cast<void(*)()>(handler) },
handlerImpl{
  [](void(*erasedHandler)(), const json::value &request) {
    auto handler = reinterpret_cast<void(*)(Args...)>(erasedHandler);
```

```
if constexpr (sizeof...(Args) == \theta) {
  handler();
}
else {
  if (!validateArgs<Args...>(request))
    throw std::invalid argument{ "request arguments are invalid" };
```

```
apply(handler, request);
     }
  } }
\prime / \cdot .
```

```
1/\ldotserasedHandler{            reinterpret_cast<void(*)()>(handler)            },
handlerImpl{[](void(*erasedHandler)(), const json::value &request) {
    auto handler = reinterpret_cast<void(*)(Args...)>(erasedHandler);
```

```
if constexpr (sizeof...(Args) == \theta) {
  handler();
\}else {
  if (!validateArgs<Args...>(request))
    throw std::invalid_argument{ "request arguments are invalid" };
  apply(handler, request);
\}
```
 $\}$ 

//...

```
1/\ldotserasedHandler{            reinterpret_cast<void(*)()>(handler)            },
handlerImpl{[](void(*erasedHandler)(), const json::value &request) {
    auto handler = reinterpret cast<void(*)(Args...)>(erasedHandler);
```

```
if constexpr (sizeof...(Args) == \theta) {
  handler();
}
else \{if (!validateArgs<Args...>(request))
    throw std::invalid_argument{ "request arguments are invalid" };
  apply(handler, request);
\}
```
//...

```
1/\ldotserasedHandler{            reinterpret_cast<void(*)()>(handler)            },
handlerImpl{[](void(*erasedHandler)(), const json::value &request) {
    auto handler = reinterpret cast<void(*)(Args...)>(erasedHandler);
```

```
if constexpr (sizeof... (Args) == 0) {
  handler();
\}else {
  if (!validateArgs<Args...>(request))
    throw std::invalid argument{ "request arguments are invalid" };
```

```
apply(handler, request);
    }
//...
```

```
1/\ldotserasedHandler{            reinterpret_cast<void(*)()>(handler)            },
handlerImpl{[](void(*erasedHandler)(), const json::value &request) {
    auto handler = reinterpret cast<void(*)(Args...)>(erasedHandler);
```

```
if constexpr (sizeof... (Args) == 0) {
  handler();
\}else \{if (!validateArgs<Args...>(request))
    throw std::invalid argument{ "request arguments are invalid" };
```

```
apply(handler, request);
}
```
//...

```
template<typename... Args>
bool validateArgs(const json::value &request) {
  bool isValid = true;
  ((
    isValid = validateArg<Args>(request) && isValid
    ), ...);
  return isValid;
}
```

```
template<typename... Args>
bool validateArgs(const json::value &request) {
  bool isValid = true;(isValid = validateArg<Args>(request) && isValid
   ), \ldots);return isValid;
```

```
template<typename Param>
bool validateArg(const json::value &request) {
  auto *value = request.find(Param::name());
  if (!value || value->is_null()) {
    std::cout << "* missing parameter '" << Param::name() << "'\n";
    return false;
  \}using T = typename Param::ValueType;if (!isConvertibleTo<T>(*value)) {
    reportInvalidArg<T>(Param::name(), *value);
    return false;
  return true;
```

```
template<typename Param>
bool validateArg(const json::value &request) {
  auto *value = request.find(Param::name());
  if (!value || value->is_null()) {
    std::cout << "* missing parameter '" << Param::name() << "'\n";
    return false;
  }
  using T = typename Param::ValueType;if (!isConvertibleTo<T>(*value)) {
    reportInvalidArg<T>(Param::name(), *value);
    return false;
  return true;
```

```
template<typename Param>
bool validateArg(const json::value &request) {
  auto *value = request.find(Param::name());
  if (!value || value->is null()) {
    std::cout << "* missing parameter '" << Param::name() << "'\n";
    return false;
  \left\{ \right.using T = typename Param::ValueType;
  if (!isConvertibleTo<T>(*value)) {
    reportInvalidArg<T>(Param::name(), *value);
    return false;
  }
  return true;
```
template<typename ExpectedType>

 $\}$ 

void reportInvalidArg(std::string\_view name, const json::value &value) {

std:: cout << "\* parameter '" << name

<< "' has unexpected type: " << getTypeName(value.variant())

<< " (expected: " << getTypeName<ExpectedType>() << ")\n";

 $1/\ldots$ 

handlerImpl{

```
[](void(*erasedHandler)(), const json::value &request) {
```

```
auto handler = reinterpret cast<void(*)(Args...) > (erased Handler) ;
```

```
if constexpr (sizeof...(Args) == \theta) {
  handler();
\}else \{if (!validateArgs<Args...>(request))
    throw std::invalid_argument{ "request arguments are invalid" };
```

```
apply(handler, request);
   \}\}11...
```
 $1/\ldots$ 

handlerImpl{

```
[](void(*erasedHandler)(), const json::value &request) {
```

```
auto handler = reinterpret cast<void(*)(Args...)>(erasedHandler);
```

```
if constexpr (sizeof...(Args) == \theta) {
  handler();
\}else fif (!validateArgs<Args...>(request))
    throw std::invalid_argument{ "request arguments are invalid" };
```

```
apply(handler, request);
   \}\}11...
```

```
template<typename... Args>
void apply(void (*handler)(Args...), const json::value &request) {
  handler(
    { getAs<typename Args::ValueType>(request.find(Args::name())) }...
```

```
);
```

```
template<typename... Args>
void apply(void (*handler)(Args...), const json::value &request) {
  handler(
```

```
{ getAs<typename Args::ValueType>(request.find(Args::name())) }...
```

```
template<typename T>
decltype(auto) getAs(const json::value *v) {
  if constexpr (std::is_same_v<T, json::value>)
    return *v;
  else
    return v->as<T>();
}
```
 $\cdot$  ;

```
void foo();
void bar(Param<"id", std::string view> s);
void baz(Param<"count"
, int> i,
         Param<"id", std::string view> s,
         Param<"payload", json::value> p);
```
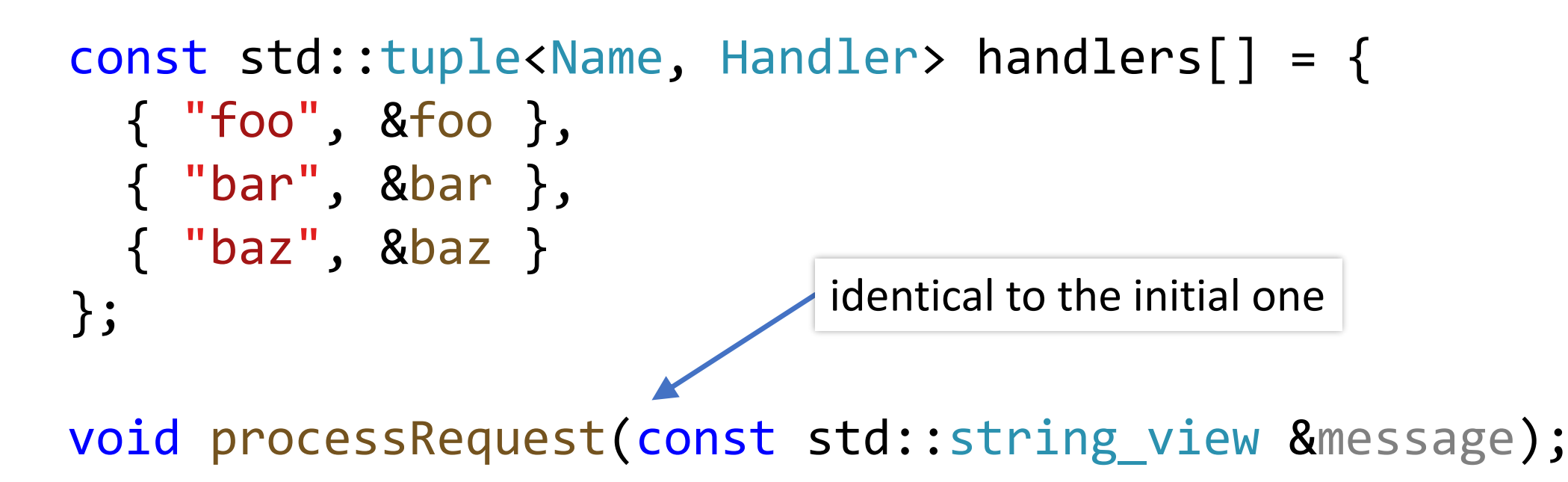

```
auto request = R''("request":"baz",
  "count":"one",
  "payload":{ "three":3 }
})"sv;
try {
  processRequest(request);
}
catch (const std::exception &e) {
  std::cout << "error: " << e.what() << '\n';
```

```
auto request = R''("request":"baz",
  "count":"one",
  "payload":\{ "three":3 \}\})"sv;
```

```
t_{\text{IV}}output:
* trying to process baz
* parameter 'count' has unexpected type: string (expected: integer)
* missing parameter 'id'
```

```
error: request arguments are invalid
```

```
auto request = R''("request":"baz",
  "count":1,
  "id":"two",
  "payload":{ "three":3 }
})"sv;
```
processRequest(request);

```
output:
```

```
* trying to process baz
got 'baz' request with
 count='1',
 id='two', and
 payload=
{"three":3}
```

```
void qux (Param<"count", int> i,
         Param<"id", std::optional<std::string_view>> s,
         Param<"payload", json::value> p) {
  std::cout << "got 'qux' request with\n"
    " " << i.name() << "='" << i.value << "', \n";
  if (s.value) {
    std::cout << ' ' << s.name() << "='" << *s.value << "', \n";
  \}else \{std::cout << ' ' << s.name() << " parameter is absent, \n";
  <sup>}</sup>
  std::cout << " and\n " << p.name() << "=\n"
    << json::to string(p.value) << "\n";
```

```
void qux (Param<"count", int> i,
         Param<"id", std::optional<std::string_view>> s,
         Param<"payload", json::value> p) {
  std::cout << "got 'qux' request with\n"
    " " << i.name() << "='" << i.value << "', \n";
  if (s.value) {
    std::cout << ' ' << s.name() << "='" << *s.value << "',\n";
  }<br>}
  else {
    std::cout << ' ' << s.name() << " parameter is absent, \n";
  }
  std::cout << " and\n " << p.name() << "=\n"
    << json::to_string(p.value) << "\n";
```

```
template<StringLiteral Name, typename T>
struct Param {
 using ValueType = T;
 const T &value;
```

```
static std::string_view name() { return Name.value; }
};
```

```
template<StringLiteral Name, typename T>
struct Param<Name, std::optional<T>> {
 using ValueType = std::optional\xi;
  std::optional<T> value;
```
static std::string\_view name() { return Name.value; } 

primary template

template specialization

```
primary template
```

```
template<StringLiteral Name, typename T>
struct Param {
 using ValueType = T;
  const T &value;
```

```
static std::string view name() { return Name.value; }
\};
```

```
template<StringLiteral Name, typename T>
struct Param<Name, std::optional<T>> {
  using ValueType = std::optional<T>;
  std::optional<T> value;
```

```
template specialization
```

```
static std::string view name() { return Name.value; }
}; 57
```
```
primary template
```

```
template<StringLiteral Name, typename T>
struct Param {
 using ValueType = T;
  const T &value;
```

```
static std::string_view name() { return Name.value; }
\};
```

```
template<StringLiteral Name, typename T>
struct Param<Name, std::optional<T>> {
 using ValueType = std::optional<T>;
  std::optional<T> value;
```
template specialization

```
static std::string view name() { return Name.value; }
```

```
template<typename Param>
bool validateArg(const json::value &request) {
  auto *value = request.find(Param::name());
  if (!value || value->is null()) {
```
#### if constexpr (isOptional<typename Param::ValueType>) return true;

```
std::cout << "* missing parameter '" << Param::name() << "'\n";
return false;
```

```
1/\ldots
```

```
template<typename Param>
bool validateArg(const json::value &request) {
  auto *value = request.find(Param::name());
  if (!value || value->is null()) {
```
if constexpr (isOptional<typename Param::ValueType>)

```
return true;
                     template<typename T>
                     struct IsOptional : std::false_type {};
  std::cout << "*
                     template<typename T>
  return false;
                     struct IsOptional<std::optional<T>>: std::true_type {};
                     template<typename T>
1/\ldotsinline constexpr bool isOptional = IsOptional<T>::value;
```

```
template<typename Param>
bool validateArg(const json::value &request) {
  auto *value = request.find(Param::name());
 1/\ldotsif constexpr (isOptional<typename Param::ValueType>) {
    using T = typename Param::ValueType::value_type;
    if (!isConvertibleTo<T>(*value)) {
      reportInvalidArg<T>(Param::name(), *value);
      return false;
    }
  }
 else {
    using T = typename Param::ValueType;if (!isConvertibleTo<T>(*value)) {
      reportInvalidArg<T>(Param::name(), *value);
      return false;
  }
  return true;
```

```
template<typename T>
decltype(auto) getAs(const json::value *v) {
  if constexpr (isOptional<T>) {
    return v && !v->is_null() ? T{ getAs<typename T::value_type>(v) }
                                 : T{};
  }
  else
  {
    if constexpr (std::is same v<T, json::value>)
      return *v;
    else
      return v\rightarrow as < T> ();
  }
```

```
void foo();
void bar(Param<"id", std::string view> s);
void baz (Param<"count", int> i,
         Param<"id", std::string view> s,
         Param<"payload", json::value> p);
void qux(Param<"count"
, int> i,
         Param<"id", std::optional<std::string view>> s,
         Param<"payload", json::value> p);
```

```
const std::tuple<Name, Handler> handlers\lceil \cdot \rceil = \{
```

```
{ "foo", &foo },
 \{ "bar", &bar \},\{ "baz", &baz },
 { "qux", &qux }
\} ;
```

```
void foo();
void bar(Param<"id", std::string view> s);
void baz (Param<"count", int> i,
         Param<"id", std::string view> s,
         Param<"payload", json::value> p);
void qux (Param<"count", int> i,
         Param<"id", std::optional<std::string view>> s,
         Param<"payload", json::value> p);
```

```
const std::tuple<Name, Handler> handlers\lceil \cdot \rceil = \{
```

```
{ "foo", &foo },
  \{ "bar", &bar \},\{ "baz", &baz },
 \{ "qux", &qux }
\} ;
```

```
auto request = R''("request":"qux",
  "count":1,
  "id":null,
  "payload":{ "three":3 }
})"sv;
```

```
output:
* trying to process qux
got 'qux' request with
 count='1',
 id parameter is absent,
 and
 payload=
{"three":3}
```

```
auto request = R''("request":"qux",
  "count":1,"id":null,
  "payload":\{ "three":3 }
\})"sv;
```

```
output:
* trying to process qux
got 'qux' request with
 count='1',id parameter is absent,and
 payload=
{"there":3}
```

```
auto request = R''("request":"qux",
  "count":1,
```

```
"payload":\{ "three":3 \}\})"sv;
```

```
output:
* trying to process qux
got 'qux' request with
count='1',id parameter is absent,and
 payload=
{"there":3}
```

```
auto request = R''("request":"qux",
  "count":1,
  "id":"two",
  "payload":{ "three":3 }
})"sv;
```

```
output:
* trying to process qux
got 'qux' request with
 count='1',
 id='two',
 and
 payload=
{"three":3}
```
void qux(Param<"count" , int> i,

```
Param<"id", std::optional<std::string view>> s,
Param<"payload", json::value> json);
```
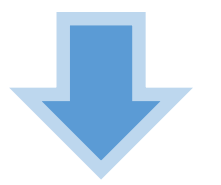

'count': integer 'id': string (optional) 'payload': object

```
struct Handler {
 template<typename... Args>
    requires (IsParameter<Args>::value && ...)
 Handler(void(*handler)(Args...)) //...
    1/\ldotsprintParamDescriptionsImpl{ [] {
     //...
    } }
  \{ \}11...void printParamDescriptions() const {
    printParamDescriptionsImpl();
  }
private:
 1/\ldotsvoid(*printParamDescriptionsImpl)() = nullptr;
\};
```
 $\frac{1}{2}$ ...

printParamDescriptionsImpl{ [] { if constexpr (sizeof...(Args) == 0) std::cout << " (no arguments)\n"; else (printParamDescription<Args>(), ...); } }  $1/\ldots$ 

```
template<typename P>
void printParamDescription() {
  using T = typename P::ValueType;
  std::cout << " '" << P::name() << "': ";
  if constexpr (isOptional<T>) {
    std::cout << getTypeName<typename T::value type>()
      \lt\lt " (optional) \n";
  <sup>}</sup>
  else {
    std::cout << getTypeName<T>() << '\n';
  \frac{1}{2}
```

```
template<typename P>
void printParamDescription() {
  using T = typename P::ValueType;std::cout << " '" << P::name() << "': ";
  if constexpr (isOptional<T>) {
    std::cout << getTypeName<typename T::value type>()
      \lt\lt " (optional) \n";
  <sup>}</sup>
  else {
    std::cout << getTypeName<T>() << '\n';
  \frac{1}{2}
```

```
template<typename P>
void printParamDescription() {
  using T = typename P::ValueType;std::cout << " '" << P::name() << "': ";
  if constexpr (isOptional<T>) {
    std::cout << getTypeName<typename T::value type>()
      << " (optional)\n";
  }
  else {
    std::cout << getTypeName<T>() << '\n';
```

```
template<typename P>
void printParamDescription() {
  using T = typename P::ValueType;std::cout << " '" << P::name() << "': ";
  if constexpr (isOptional<T>) {
    std::cout << getTypeName<typename T::value type>()
      \lt\lt " (optional) \n";
  }
  else {
    std::cout << getTypeName<T>() << '\n';
  }
```

```
const std::tuple<Name, Handler> handlers\lceil \rceil = \{
```

```
\{ "foo", &foo },
  { "bar", &bar },
  { "baz", &baz },
 \{ "qux", &qux }
\cdot
```

```
void printDescriptions() {
  for (auto handler : handlers) {
    std::cout << '\n' << std::get<Name>(handler) << '\n';
    std::get<Handler>(handler).printParamDescriptions();
  }
}
```

```
std::cout << "API description:\n";
printDescriptions();
```

```
std::cout << "API description:\n";
printDescriptions();
```
API description:

```
foo
 (no arguments)
```
bar 'id': string

baz

```
'count': integer
'id': string
'payload': object
```
qux

```
'count': integer
'id': string (optional)
'payload': object
```

```
std::cout << "API description:\n";
printDescriptions();
```
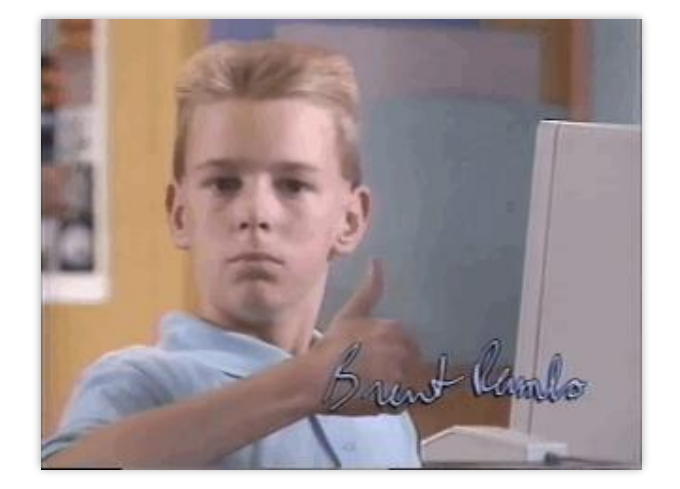

API description:

foo (no arguments)

bar 'id': string

baz

'count': integer 'id': string 'payload': object

qux

```
'count': integer
'id': string (optional)
'payload': object
```
- virtually **no boring manual code** to parse arguments within handlers
- automatic consistent detailed error reporting regarding arguments
- very easy to add new handlers with various parameters
- automatic generation of description
- actual implementation of request data structure can be abstracted

- virtually **no boring manual code** to parse arguments within handlers
- automatic **consistent detailed error reporting** regarding arguments
- very easy to add new handlers with various parameters
- · automatic generation of description
- actual implementation of request data structure can be abstracted

- virtually **no boring manual code** to parse arguments within handlers
- automatic **consistent detailed error reporting** regarding arguments
- very **easy to add new handlers** with various parameters
- automatic generation of description
- actual implementation of request data structure can be abstracted

- virtually **no boring manual code** to parse arguments within handlers
- automatic **consistent detailed error reporting** regarding arguments
- very **easy to add new handlers** with various parameters
- automatic **generation of description**
- actual implementation of request data structure can be abstracted

- virtually **no boring manual code** to parse arguments within handlers
- automatic **consistent detailed error reporting** regarding arguments
- very **easy to add new handlers** with various parameters
- automatic **generation of description**
- actual implementation of **request data structure can be abstracted**

Slight nuance:

template<typename T, typename... Args> void nope(void(T::\*member)(Args...)) {

reinterpret cast<void(\*)()>(member); // nope

 $sizeof(member)$  ?=  $sizeof(void(*)())$ ; // ???

#### Slight nuance:

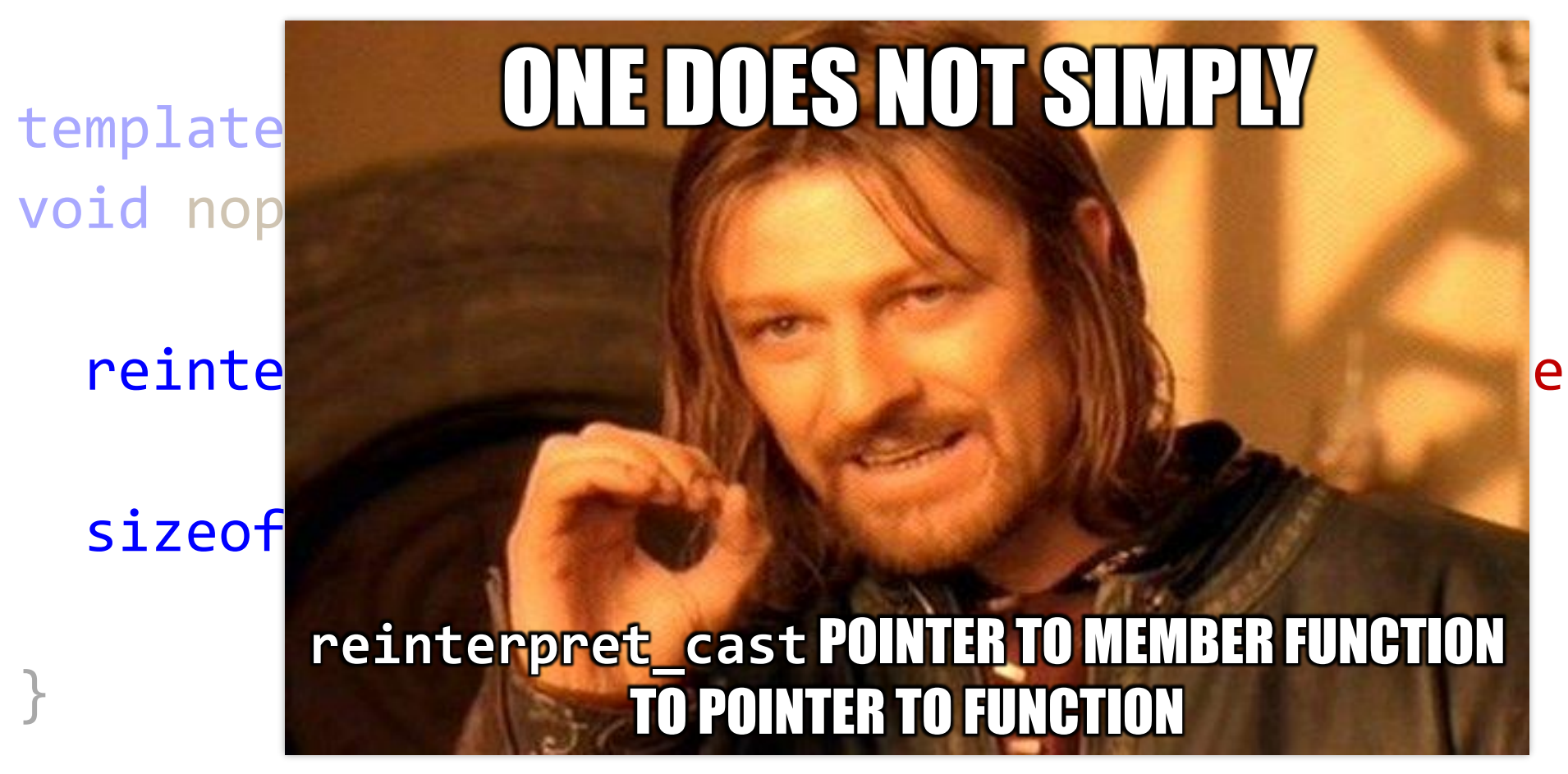

One more nuance:

using Storage = std::array<std::byte, sizeof(member)>;

auto erased = \*reinterpret cast<Storage\*>(&member); //UB

Storage erased;

std::memcpy(erased.data(), &member, sizeof(member)); //OK

One more nuance:

using Storage = std::array<std::byte, sizeof(member)>;

auto erased = \*reinterpret cast<Storage\*>(&member); //UB

Storage erased; std::memcpy(erased.data(), &member, sizeof(member)); //OK

One more nuance:

Storage erased; std::memcpy(erased.data(), &member, sizeof(member));

Storage erased = std::bit\_cast<Storage>(member); // C++20

```
template<typename Processor>
struct Handler {
  template<typename... Args>
    requires (IsParameter<Args>::value && ...)
  Handler(void(Processor::*handler)(Args...)) //...
  \frac{1}{2}...
private:
  static constexpr size t PtrToMemberFuncSize =
    sizeof(void(Processor::*)(const json::value &));
  using ErasedHandler = std::array<std::byte, PtrToMemberFuncSize>;
  ErasedHandler erasedHandler = \{\};
  void(*handlerImpl)(Processor&, ErasedHandler, const json::value&) =
    nullptr;
```
 $\}$  ;

```
template<typename Processor>
struct Handler {
  template<typename... Args>
    requires (IsParameter<Args>::value && ...)
  Handler(void(Processor::*handler)(Args...)) //...
  \frac{1}{2}...
private:
  static constexpr size t PtrToMemberFuncSize =
    sizeof(void(Processor::*)(const json::value &));
  using ErasedHandler = std::array<std::byte, PtrToMemberFuncSize>;
  ErasedHandler erasedHandler = \{\};
  void(*handlerImpl)(Processor&, ErasedHandler, const json::value&) =
    nullptr;
```
 $\}$  ;

```
template<typename Processor>
struct Handler {
  template<typename... Args>
    requires (IsParameter<Args>::value && ...)
  Handler(void(Processor::*handler)(Args...)) //...
  \frac{1}{2}...
private:
  static constexpr size t PtrToMemberFuncSize =
    sizeof(void(Processor::*)(const json::value &));
  using ErasedHandler = std::array<std::byte, PtrToMemberFuncSize>;
  ErasedHandler erasedHandler = \{\};
  void(*handlerImpl)(Processor&, ErasedHandler, const json::value&) =
    nullptr;
```
 $\}$  ;

```
template<typename Processor>
struct Handler {
  template<typename... Args>
    requires (IsParameter<Args>::value && ...)
  Handler(void(Processor::*handler)(Args...)) //...
  \frac{1}{2}...
private:
  static constexpr size t PtrToMemberFuncSize =
    sizeof(void(Processor::*)(const json::value &));
  using ErasedHandler = std::array<std::byte, PtrToMemberFuncSize>;
  ErasedHandler erasedHandler = \{\};
  void(*handlerImpl)(Processor&, ErasedHandler, const json::value&) =
    nullptr;
\} ;
```
75
```
template<typename Processor>
struct Handler {
  template<typename... Args>
    requires (IsParameter<Args>::value && ...)
  Handler(void(Processor::*handler)(Args...)) //...
  \frac{1}{2}...
private:
  static constexpr size t PtrToMemberFuncSize =
    sizeof(void(Processor::*)(const json::value &));
  using ErasedHandler = std::array<std::byte, PtrToMemberFuncSize>;
  ErasedHandler erasedHandler = {};
  void(*handlerImpl)(Processor&, ErasedHandler, const json::value&) =
    nullptr;
\} ;
```

```
template<typename Processor>
struct Handler {
  template<typename... Args>
    requires (IsParameter<Args>::value && ...)
  Handler(void(Processor::*handler)(Args...)) //...
  \frac{1}{2}...
private:
  static constexpr size t PtrToMemberFuncSize =
    sizeof(void(Processor::*)(const json::value &));
  using ErasedHandler = std::array<std::byte, PtrToMemberFuncSize>;
  ErasedHandler erasedHandler = \{\};
  void(*handlerImpl)(Processor&, ErasedHandler, const json::value&) =
    nullptr;
```
 $\}$  ;

```
1/\ldotstemplate<typename... Args>
  requires (IsParameter<Args>::value && ...)
Handler(void(Processor::*handler)(Args...)) :
  erasedHandler{ std::bit cast<ErasedHandler>(handler) },
  handlerImpl{
    [](Processor &processor,
       ErasedHandler erasedHandler,
       const json::value &request) {
       const auto handler =
         std::bit_cast<void(Processor::*)(Args...)>(erasedHandler);
      //...
    } }
                                                                    76
```

```
1/\ldotstemplate<typename... Args>
  requires (IsParameter<Args>::value && ...)
Handler(void(Processor::*handler)(Args...)) :
  erasedHandler{ std::bit cast<ErasedHandler>(handler) },
  handlerImpl{
    [](Processor &processor,
       ErasedHandler erasedHandler,
       const json::value &request) {
       const auto handler =
         std::bit_cast<void(Processor::*)(Args...)>(erasedHandler);
      1/\ldots\} }
                                                                    76
```

```
1/\ldotstemplate<typename... Args>
  requires (IsParameter<Args>::value && ...)
Handler(void(Processor::*handler)(Args...)) :
  erasedHandler{    std::bit_cast<ErasedHandler>(handler) },
  handlerImpl{
    [](Processor &processor,
       ErasedHandler erasedHandler,
       const json::value &request) {
       const auto handler =
         std::bit_cast<void(Processor::*)(Args...)>(erasedHandler);
      1/\ldots} }
                                                                    76
```

```
1/\ldotserasedHandler{    std::bit    cast<ErasedHandler>(handler)                     },
```
handlerImpl{

```
[](Processor &processor,
   ErasedHandler erasedHandler,
   const json::value &request) {
   const auto handler =
     std::bit_cast<void(Processor::*)(Args...)>(erasedHandler);
```

```
if constexpr (sizeof...(Args) == \theta) {
  (processor.*handler)();
}
else {
  if (!validateArgs<Args...>(request))
    throw std::invalid_argument{ "request arguments are invalid" };
```

```
apply(processor, handler, request);
   }
} }
```

```
1/\ldots
```
}

```
[](Processor &processor,
   ErasedHandler erasedHandler,
   const json::value &request) {
   const auto handler =
     std::bit_cast<void(Processor::*)(Args...)>(erasedHandler);
```

```
if constexpr (sizeof...(Args) == \theta) {
  (processor. *handler)();
else {
  if (!validateArgs<Args...>(request))
    throw std::invalid argument{ "request arguments are invalid" \};
```

```
apply(processor, handler, request);
```

```
1/\ldots
```
erasedHandler{ std::bit cast<ErasedHandler>(handler) },  $handlerImpl{$ 

```
[](Processor &processor,
```
ErasedHandler erasedHandler,

```
const json:: value & request) {
```

```
const auto handler =
```

```
std::bit_cast<void(Processor::*)(Args...)>(erasedHandler);
```

```
if constexpr (sizeof...(Args) == \theta) {
  (processor. *handler)();
else {
  if (!validateArgs<Args...>(request))
    throw std::invalid argument{ "request arguments are invalid" \};
```

```
apply(processor, handler, request);
```
 $1/\ldots$ 

```
[](Processor &processor,
  ErasedHandler erasedHandler,
  const json:: value & request) {
  const auto handler =
     std::bit_cast<void(Processor::*)(Args...)>(erasedHandler);
```

```
if constexpr (sizeof... (Args) == 0) {
  (processor.*handler)();
\}else {
  if (!validateArgs<Args...>(request))
    throw std::invalid argument{ "request arguments are invalid" \};
```

```
apply(processor, handler, request);
```

```
1/\ldots
```

```
[](Processor &processor,
  ErasedHandler erasedHandler,
  const json:: value & request) {
  const auto handler =
     std::bit_cast<void(Processor::*)(Args...)>(erasedHandler);
```

```
if constexpr (sizeof...(Args) == \theta) {
  (processor.*handler)();
\}else {
  if (!validateArgs<Args...>(request))
    throw std::invalid_argument{ "request arguments are invalid" };
```

```
apply(processor, handler, request);
}
```

```
1/\ldots
```

```
[](Processor &processor,
  ErasedHandler erasedHandler,
  const json::value &request) {
  const auto handler =
     std::bit_cast<void(Processor::*)(Args...)>(erasedHandler);
```

```
if constexpr (sizeof...(Args) == \theta) {
  (processor. *handler)();
else {
  if (!validateArgs<Args...>(request))
    throw std::invalid_argument{ "request arguments are invalid" };
```

```
apply(processor, handler, request);
```

```
1/\ldots
```

```
erasedHandler{ std::bit cast<ErasedHandler>(handler) },
handlerImpl{
```

```
[](Processor &processor,
  ErasedHandler erasedHandler,
  const json::value &request) {
  const auto handler =
     std::bit_cast<void(Processor::*)(Args...)>(erasedHandler);
```

```
if constexpr (sizeof...(Args) == \theta) {
  (processor. *handler)();
else {
  if (!validateArgs<Args...>(request))
    throw std::invalid argument{ "request arguments are invalid" \};
```

```
apply(processor, handler, request);
```
}

```
template<typename Processor, typename... Args>
void apply(Processor &processor,
           void (Processor::*handler)(Args...),
           const json::value &request) {
  (processor.*handler)(
    { getAs<typename Args::ValueType>(request.find(Args::name()))            }...
 );
```

```
template<typename Processor, typename... Args>
void apply(Processor &processor,
           void (Processor::*handler)(Args...),
           const json:: value & request) {
  (processor.*handler)(
    { getAs<typename Args::ValueType>(request.find(Args::name())) }...
  );
```

```
Type erasing member functions
```

```
template<typename Processor>
struct Handler {
  \frac{1}{2}...
  void operator()(Processor &processor,
                    const json::value &request) const {
    handlerImpl(processor, erasedHandler, request);
  }
  \frac{1}{2}...
\};
```
#### struct Processor {

```
void foo();
 void bar(Param<"id", std::string view> s);
  void baz (Param<"count", int> i,
           Param<"id", std::string view> s,
           Param<"payload", json::value> p);
 void qux(Param<"count", int> i,
           Param<"id", std::optional<std::string view>> s,
           Param<"payload", json::value> p);
\};
```

```
const std::tuple<Name, Handler<Processor>> handlers[] = {
 { "foo", &Processor::foo },
```

```
{ "bar", &Processor::bar },
{ "baz", &Processor::baz },
```

```
{ "qux", &Processor::qux }
```
 $\}$ ;

void processRequest(Processor &processor, const std::string\_view &message);

```
struct Processor {
 void foo();
 void bar(Param<"id", std::string_view> s);
  void baz(Param<"count"
, int> i,
           Param<"id", std::string_view> s,
           Param<"payload", json::value> p);
  void qux(Param<"count"
, int> i,
           Param<"id", std::optional<std::string_view>> s,
           Param<"payload", json::value> p);
};
```

```
const std::tuple<Name, Handler<Processor>> handlers[] = {
  { "foo", &Processor::foo },
  { "bar", &Processor::bar },
 { "baz", &Processor::baz },
 { "qux", &Processor::qux }
\};
```
void processRequest(Processor &processor, const std::string view &message);

```
struct Processor {
 void foo();
 void bar(Param<"id", std::string_view> s);
  void baz(Param<"count"
, int> i,
           Param<"id", std::string_view> s,
           Param<"payload", json::value> p);
  void qux(Param<"count"
, int> i,
           Param<"id", std::optional<std::string_view>> s,
           Param<"payload", json::value> p);
};
```

```
const std::tuple<Name, Handler<Processor>> handlers[] = {
  { "foo", &Processor::foo },
  { "bar", &Processor::bar },
  { "baz", &Processor::baz },
  { "qux", &Processor::qux }
};
```
void processRequest(Processor &processor, const std::string\_view &message);

```
struct Processor {
 void foo();
 void bar(Param<"id", std::string_view> s);
  void baz(Param<"count"
, int> i,
           Param<"id", std::string_view> s,
           Param<"payload", json::value> p);
  void qux(Param<"count"
, int> i,
           Param<"id", std::optional<std::string_view>> s,
           Param<"payload", json::value> p);
};
```

```
const std::tuple<Name, Handler<Processor>> handlers[] = {
  { "foo", &Processor::foo },
  { "bar", &Processor::bar },
  { "baz", &Processor::baz },
 { "qux", &Processor::qux }
};
```
void processRequest(Processor &processor, const std::string\_view &message);

```
void processRequest(Processor &processor,
                    const std::string_view &message) {
  const auto json = json::from string(message);if (!json.is object())
   throw std::invalid argument{ "request is not a valid JSON" };
  auto *request = json.find("request");if (!request)
   throw std::invalid argument{ "request does not contain name" };
  auto &name = request->get_string();
  std::cout << "* trying to process " << name << '\n';
 for (auto handler : handlers) {
    if (std::get<Name>(handler) == name) {
      std::get<Handler<Processor>>(handler)(processor, json);
      return;
  std::cout << "* could not handle request " << name << '\n';
                                                                  81
```

```
auto request = R''("request":"qux",
  "count":1,"id":"two",
  "payload":\{ "three":3 \}\})"sv;
```
#### Processor processor{};

```
processRequest(processor, request);
```

```
auto request = R''("request":"qux",
  "count":1,"id":"two",
  "payload":\{ "three":3 \}\})"sv;
```
#### Processor processor{};

```
processRequest(processor, request);
```

```
auto request = R''("request":"qux",
  "count":1,
  "id":"two",
  "payload":{ "three":3 }
})"sv;
Processor processor{};
processRequest(processor, request);
                                        output:
                                        * trying to process qux
                                        got 'qux' request with
                                         count='1',
                                         id='two',
                                         and
                                         payload=
                                        {"three":3}
```
# Using std:: function

```
template<typename Processor>
struct Handler {
 template<typename... Args>
    requires (IsParameter<Args>::value&& ...)
 Handler(void(Processor::*handler)(Args...)) //...
 1/\ldotsvoid operator()(Processor &processor,
                  const json::value &request) const {
    erasedHandler(processor, request);
  }
private:
```
std::function<void(Processor&, const json::value&)> erasedHandler;  $\}$ ;

# Using std:: function

```
1/\ldotsHandler(void(Processor::*handler)(Args...)) :
  erasedHandler{
    [handler](Processor &processor, const json::value &request) {
      if constexpr (sizeof...(Args) == \theta) {
        (processor.*handler)();
      }
      else {
        if (!validateArgs<Args...>(request))
          throw std::invalid argument{ "request arguments are invalid" };
        apply(processor, handler, request);
      }
    } }
                                                                            84
```
const std::tuple<Name, Handler<Processor>> handlers[] = {

- { "foo", &Processor::foo },
- { "bar", &Processor::bar },
- { "baz", &Processor::baz },
- { "qux", &Processor::qux }

};

```
template<auto value>
void idea() {
  auto f = [] {
    value;
  \} ;
\}
```
 $\}$ ;

```
template<typename Processor>
struct Handler {
  template<auto handler>
  // TODO: requires (...)
  static constexpr Handler makeHandler() {
    return makeHandlerImpl<handler>(handler);
  }
  constexpr Handler() = default;
  void operator()(Processor &processor, const json::value &request) const {
    handlerImpl(processor, request);
private:
 1/\ldotsvoid(*handlerImpl)(Processor&, const json::value&) = nullptr;
```

```
template<typename Processor>
struct Handler {
 template<auto handler>
 // TODO: requires (...)
  static constexpr Handler makeHandler() {
    return makeHandlerImpl<handler>(handler);
```

```
constexpr Handler() = default;
```

```
void operator()(Processor &processor, const json::value &request) const {
   handlerImpl(processor, request);
private:
 1/\ldotsvoid(*handlerImpl)(Processor&, const json::value&) = nullptr;
                                                                           87
\};
```

```
template<typename Processor>
struct Handler {
 template<auto handler>
 // TODO: requires (...)
  static constexpr Handler makeHandler() {
    return makeHandlerImpl<handler>(handler);
  constexpr Handler() = default;
  void operator()(Processor &processor, const json::value &request) const {
   handlerImpl(processor, request);
  \}private:
```

```
1/\ldotsvoid(*handlerImpl)(Processor&, const json::value&) = nullptr;
\};
```

```
template<typename Processor>
struct Handler {
 template<auto handler>
 // TODO: requires (...)
  static constexpr Handler makeHandler() {
    return makeHandlerImpl<handler>(handler);
  constexpr Handler() = default;
  void operator()(Processor &processor, const json::value &request) const {
   handlerImpl(processor, request);
```
private:

```
1/\ldotsvoid(*handlerImpl)(Processor&, const json::value&) = nullptr;
\};
```

```
template<typename Processor>
struct Handler {
 1/\ldotsprivate:
  constexpr Handler(void(*handlerImpl)(Processor&, const json::value&)) :
    handlerImpl{ handlerImpl }
  {}
  template<auto handler, typename... Args>
  static constexpr auto makeHandlerImpl(void (Processor::*)(Args...)) {
    return Handler{
      [](Processor &processor, const json::value &request) {
       \frac{1}{2}...
   \cdotvoid(*handlerImpl)(Processor&, const json::value&) = nullptr;
\};
```

```
template<typename Processor>
struct Handler {
 1/\ldotsprivate:
  constexpr Handler(void(*handlerImpl)(Processor&, const json::value&)) :
    handlerImpl{ handlerImpl }
  \{ \}template<auto handler, typename... Args>
  static constexpr auto makeHandlerImpl(void (Processor::*)(Args...)) {
    return Handler{
      [](Processor &processor, const json::value &request) {
        //...
      }
    };
  }
  void(*handlerImpl)(Processor&, const json::value&) = nullptr;
\};
```

```
1/\ldotstemplate<auto handler, typename... Args>
static constexpr auto makeHandlerImpl(void (Processor::*)(Args...)) {
  return Handler{
    [](Processor &processor, const json::value &request) {
      if constexpr (sizeof...(Args) == \theta) {
        (processor.*handler)();
      else \{if (!validateArgs<Args...>(request))
          throw std::invalid argument{ "request arguments are invalid" };
        apply(processor, handler, request);
  \};
  \sim \sim \sim
```

```
1/\ldotstemplate<auto handler, typename... Args>
static constexpr auto makeHandlerImpl(void (Processor::*)(Args...)) {
  return Handler{
    [](Processor &processor, const json::value &request) {
      if constexpr (sizeof...(Args) == \theta) {
        (processor.*handler)();
      }
      else {
        if (!validateArgs<Args...>(request))
          throw std::invalid_argument{ "request arguments are invalid" };
        apply(processor, handler, request);
      }
    }
  \cdot\sim \sim \sim
```

```
template<auto handler>
constexpr auto h() {
  return Handler<Processor>::makeHandler<handler>();
}
```
#### constexpr std::tuple<Name, Handler<Processor>> handlers[] = { { "foo" , h<&Processor::foo>() }, { "bar" , h<&Processor::bar>() }, { "baz" , h<&Processor::baz>() }, { "qux" , h<&Processor::qux>() }  $}$ ;
## constexpr-ization

```
template<auto handler>
constexpr auto h(std::string_view name) {
  return std::tuple{
    name, Handler<Processor>::makeHandler<handler>()
 };
}
```

```
constexpr std::tuple<Name, Handler<Processor>> handlers[] = {
 h<&Processor::foo>("foo"),
 h<&Processor::bar>("bar"),
 h<&Processor::baz>("baz"),
 h<&Processor::qux>("qux")
};
```
## constexpr-ization

```
template<StringLiteral name, auto handler>
constexpr auto h() {
  return std::tuple{
    Name{ name.value },
    Handler<Processor>::makeHandler<handler>()
 };
}
```

```
constexpr std::tuple<Name, Handler<Processor>> handlers[] = {
 h<"foo", &Processor::foo>(),
 h<"bar", &Processor::bar>(),
 h<"baz", &Processor::baz>(),
 h<"qux", &Processor::qux>()
};
```
## constexpr-ization

```
auto request = R''("request":"qux",
  "count":1,
  "id":"two",
  "payload":{ "three":3 }
})"sv;
```

```
Processor processor{};
processRequest(processor, request);
                                        id='two',
                                        and
                                        payload=
```

```
output:
* trying to process qux
got 'qux' request with
 count='1',
{"three":3}
```
# Common parameter aliases

```
struct Processor {
 void foo();
 void bar(Param<"id", std::string_view> s);
  void baz(Param<"count"
, int> i,
           Param<"id", std::string view> s,
           Param<"payload", json::value> p);
  void qux(Param<"count"
, int> i,
           Param<"id", std::optional<std::string_view>> s,
           Param<"payload", json::value> p);
};
```
# Common parameter aliases

```
using IDParam = Param<"id", std::string view>;
using CountParam = Param<"count", int>;
using PayloadParam = Param<"payload", json::value>;
```

```
struct Processor {
 void foo();
 void bar(IDParam s);
 void baz(CountParam i,
           IDParam s,
           PayloadParam p);
 void qux(CountParam i,
           Param<"id", std::optional<std::string_view>> s,
           PayloadParam p);
```
# Future?

• using attributes and metaprogramming?

```
[HandlerName("qux")] void qux(
  [Name("count")] int i,
  [Name("id")] std::optional<std::string view> s,
  [Name("payload")] const json::value &p);
```
• parsing/generating schemas from a set of handlers at build time?

# Thanks for listening!

#### <https://youtu.be/bkWpL6wEX6M>

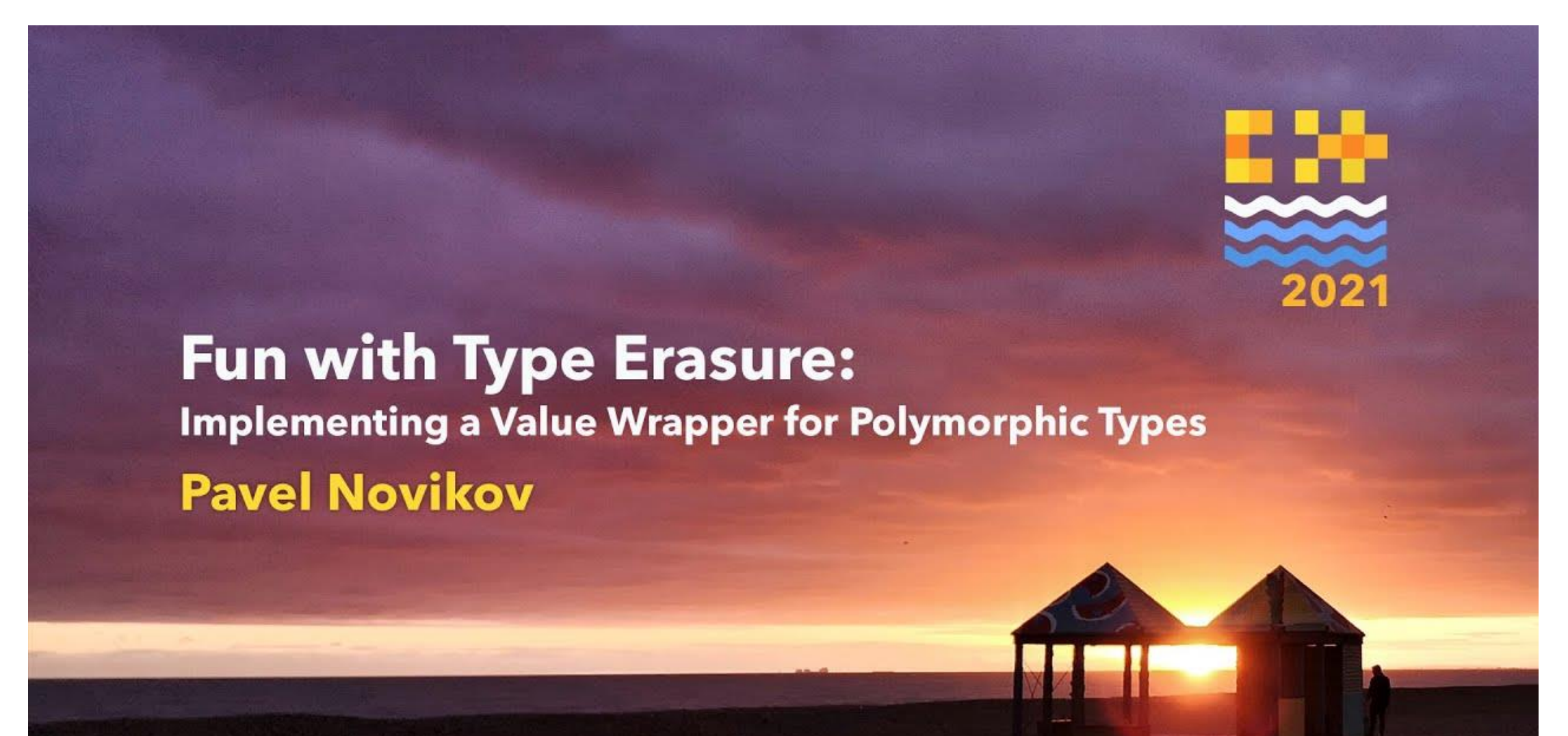

# Fun with type erasure

+ dispatching data from abstract structure to function parameters

Pavel Novikov

@cpp\_ape R&D Align Technology

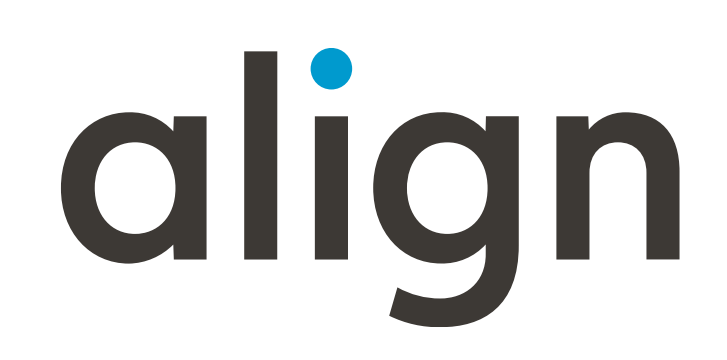

Thanks to Timur Doumler for feedback!

Slides: <https://git.io/JKWQx>

# References

- taoJSON <https://github.com/taocpp/json>
- Harvard architecture https://en.wikipedia.org/wiki/Harvard architecture
- MPLAB<sup>®</sup> XC Compilers documentation <https://www.microchip.com/en-us/development-tools-tools-and-software/mplab-xc-compilers#Documentation>
- fun with strings as template arguments in C++17, github gist:<https://git.io/JGLV2>
- CppCon 2019: Timur Doumler "Type punning in modern C++" [https://youtu.be/\\_qzMpk-22cc](https://youtu.be/_qzMpk-22cc)

**Demos: <https://git.io/J1Y5H>** taocpp/json nlohmann/json • unpacking array into function parameters: <br>[godbolt.org/z/zroor1E8f](https://godbolt.org/z/zroor1E8f) • unpacking dictionary into named parameters: [godbolt.org/z/b7sqdKv5e](https://godbolt.org/z/b7sqdKv5e) [godbolt.org/z/Pe9446aEP](https://godbolt.org/z/Pe9446aEP) • member functions support: <br>[godbolt.org/z/x57GbM4Kr](https://godbolt.org/z/x57GbM4Kr) godbolt.org/z/x57GbM4Kr [godbolt.org/z/GT31x5T9a](https://godbolt.org/z/GT31x5T9a)

# Bonus slides

# Overload

```
template<typename... F>
struct Overloaded : F... {
  using F::operator()...;
};
// deduction guide is needed until
// all compilers fully implement C++20
template<typename... F>
Overloaded(F...)->Overloaded<F...>;
```